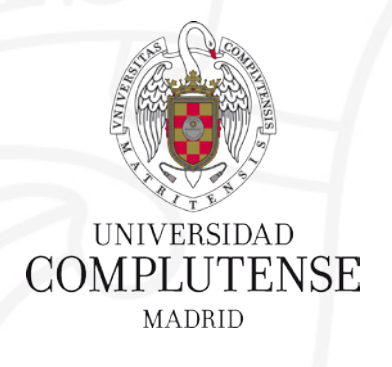

## **Introducción a la investigación en Terapia ocupacional**  3 octubre 2022

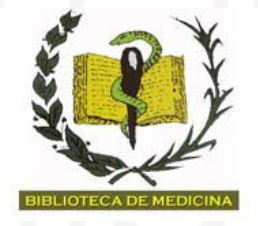

Facultad de Medicina. Biblioteca Asignatura optativa de Terapia ocupacional

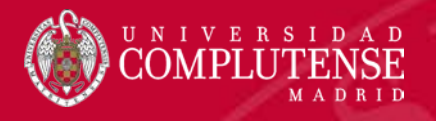

# Índice

#### **SESIÓN 1: Afrontar la investigación**

- 1. Acceso a la información. Nuestros servicios y recursos
- 2. Saber utilizar la información. Técnicas de búsqueda.
- 3. Los recursos electrónicos en Ciencias de la Salud:

Plataformas de libros electrónicos: ClinicalKey y Panamericana

4. Bases de datos: PubMed. PsycINFO, PsycARTICLES y Psicodoc

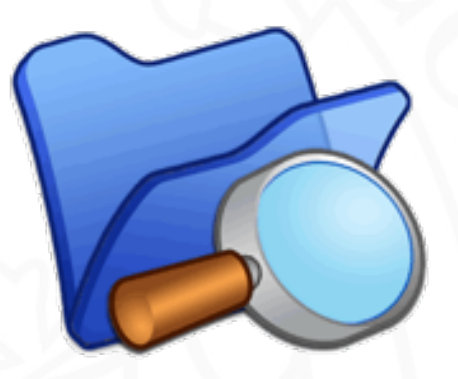

#### **SESIÓN 2:**

- 1. Gestores bibliográficos: Zotero
	- Recopilación, almacenamiento y organización
	- Generación de bibliografías e inserción de citas en un documento

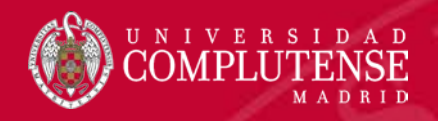

## 1. Acceso a información y servicios: la página web BUCM

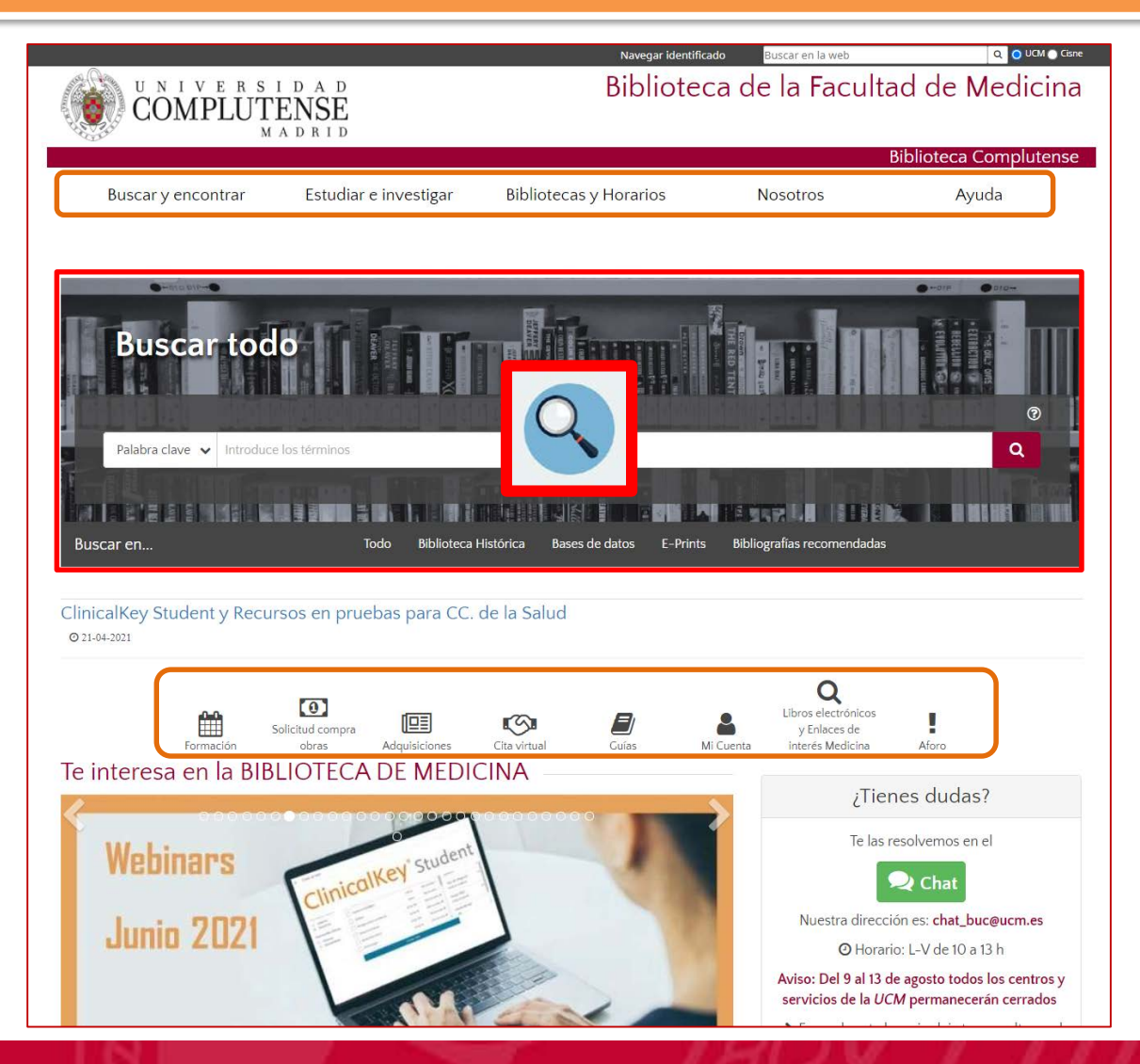

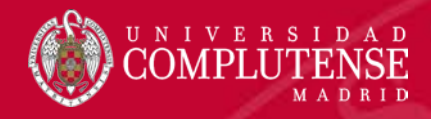

## 1. Antes de empezar: VPN (Red Privada Virtual)

#### Acceso remoto a la red (VPN)

Es un servicio que proporciona una conexión segura a la red de la Universidad. A partir de ese momento, el equipo remoto forma parte de la red complutense, pudiendo acceder a los servicios o recursos que son de uso exclusivo dentro de la UCM.

Este servicio se ofrece mediante el establecimiento de una VPN (red privada virtual) y requiere que el usuario disponga de una conexión a Internet en su ubicación remota.

Teniendo en cuenta lo mencionado en el párrafo anterior, es importante resaltar que no es necesario hacer uso de la conexión VPN para navegar por Internet o para acceder a los recursos públicos de la UCM. Sólo se requiere la conexión mediante la VPN para acceder a servicios restringidos, por ejemplo, licencias de software científico, o bien a servicios de terceros que requieren una IP de la Universidad, tales como los portales de publicaciones electrónicas.

Para establecer la conexión de VPN es necesario disponer de un identificador y su correspondiente contraseña. Son los mismos datos que se usan para acceder al correo electrónico, Campus Virtual, Autoservicio del Empleado, GEA, etc. La conexión se realiza desde un ordenador o un dispositivo móvil de manera segura, es decir, cifrando tanto las credenciales como los datos enviados y recibidos a través de la VPN.

Los protocolos permitidos son:

- Navegación web:
	- $HTTP(80/tCD)$
	- $HTTPS(443/tcp)$
- Transferencia de ficheros:
	- $\bullet$  FTP (21/tcp)
- Servicios de terminal remoto:
	- $\bullet$  TELNET (23/tcp)
	- $SSH (22/1cp)$
	- RDP (Remote Desktop Protocol)/Windows Terminal Server (3389/tcp)
- Correo electrónico:
	- POP3 (110/tcp)
	- $\blacksquare$  IMAP (143/tcp)
	- $\blacksquare$  SMTPS (465)
	- SMTP Autenticado/Submission (597/tcp)
	- $MAPS (993/tcp)$
	- POP3S (995/tcp)

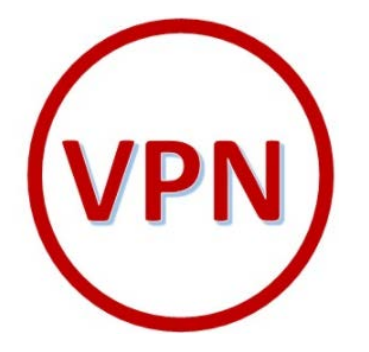

Puede consultar más información sobre la VPN: instrucciones detalladas de instalación y configuración para diversos dispositivos y sistemas operativos en el Servidor de Información de los Servicios informáticos.

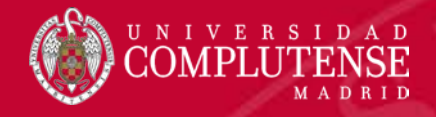

### 1. Antes de empezar. Biblioguías de recursos

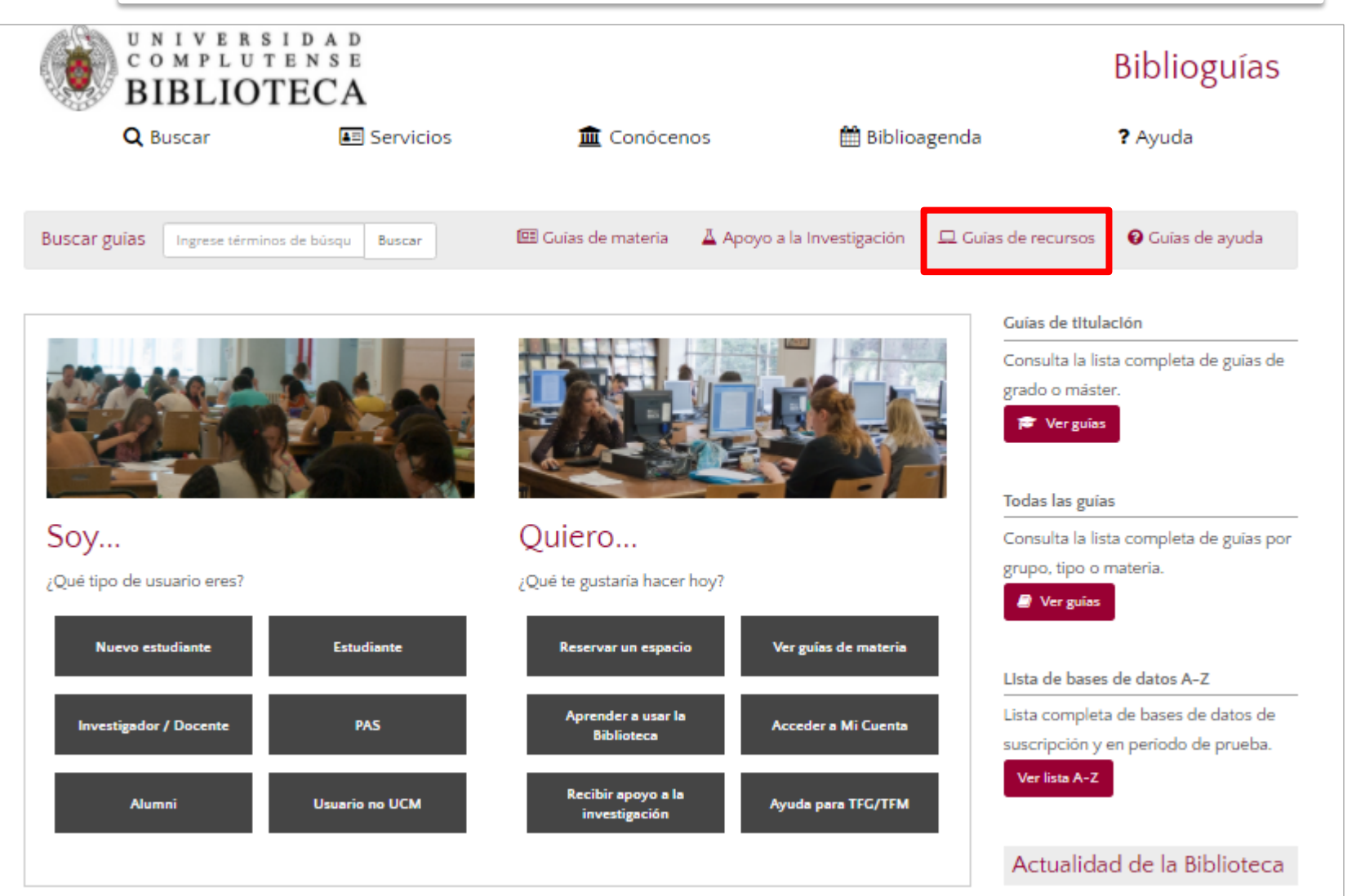

 $1 - 0$  the line of  $\sim 0.05$ 

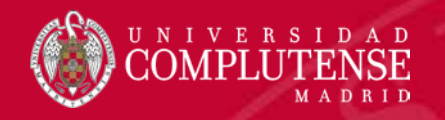

## 1. ¿Dónde?: contrastar información

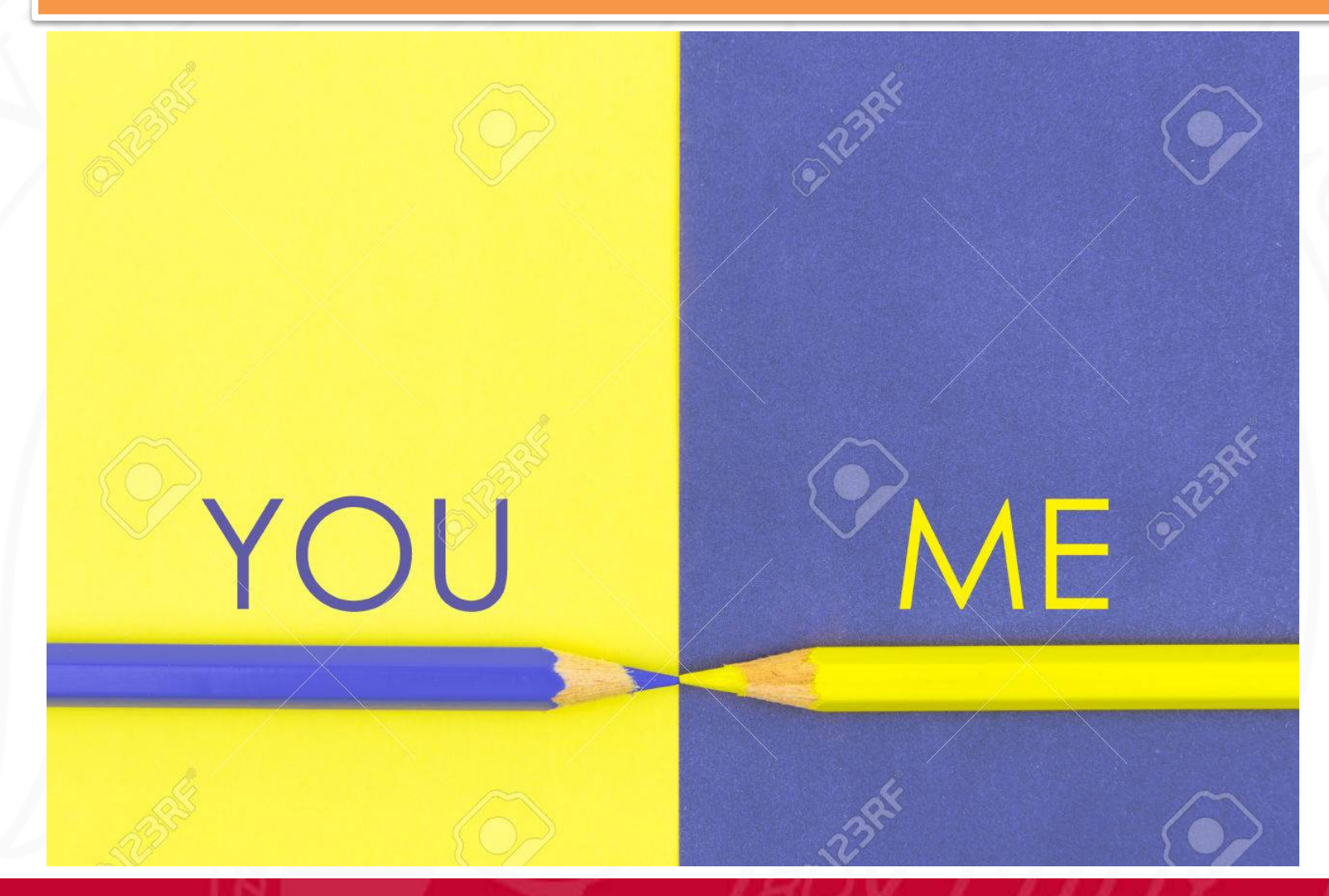

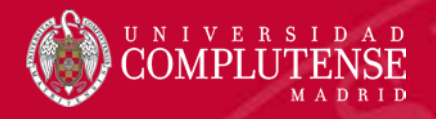

### 1. Libros electrónicos: información de calidad

Busca la información en *[fuentes fiables](https://www.google.com/search?q=procesos+estocasticos&oq=proces&aqs=chrome.0.69i59j69i57j46j0l2j69i60l3.1655j0j7&sourceid=chrome&ie=UTF-8)* (bases de datos y recursos de la biblioteca): <https://biblioguias.ucm.es/az.php?s=128122>

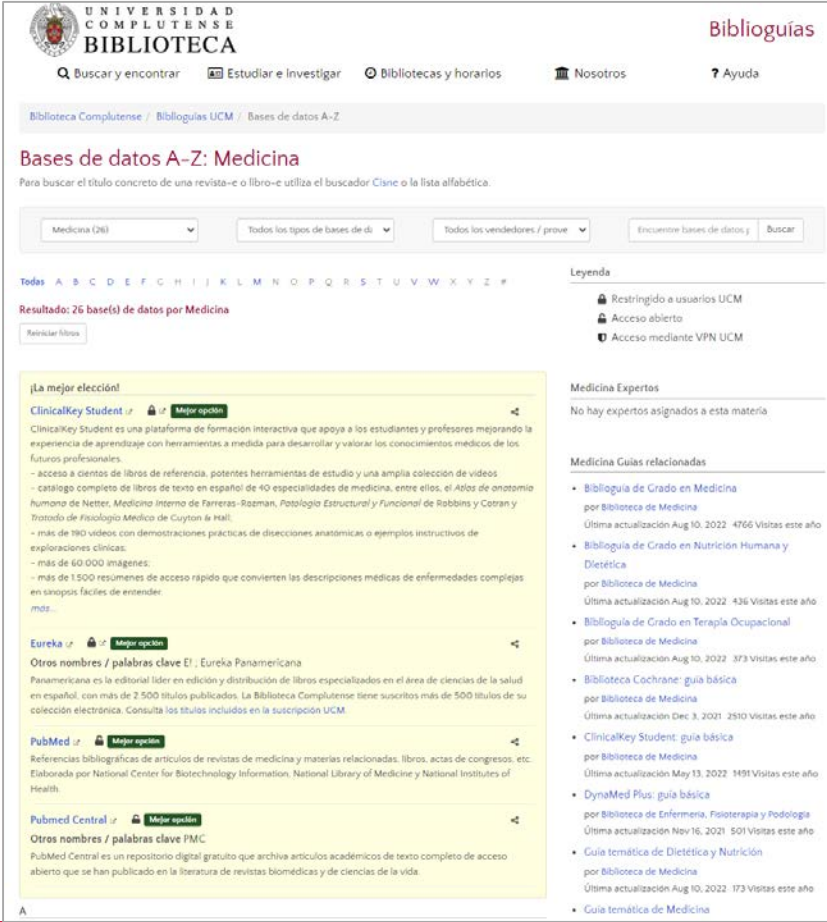

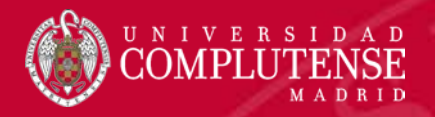

#### 1. Libros electrónicos

#### Libros electrónicos y enlaces de interés

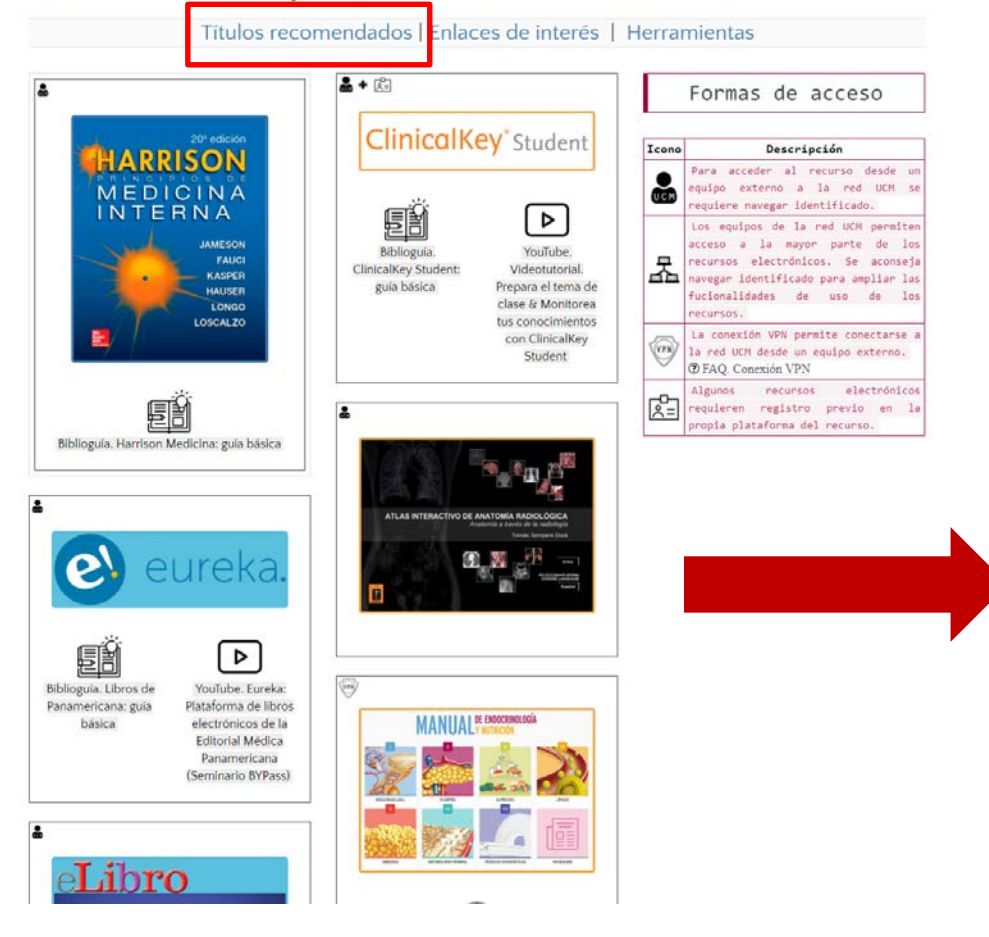

#### Anatomía

Gray. Anatomía para estudiantes. 4ª ed. https://ucm.on.worldcat.org/oclc/1148208211

Martini Anatomía humana, 9ª ed.

https://bucm.idm.oclc.org/login?url=http://www.ingebook.com/ib/NPcd/IB\_BooksVis?cod\_pri maria=1000187&codigo libro=6852

#### Atlas de anatomía

Netter Atlas de anatomía humana. 7ª ed. https://ucm.on.worldcat.org/oclc/1100767330

Sobotta Atlas de anatomía humana. 24ª ed. Vol. 1 https://ucm.on.worldcat.org/oclc/1054255709

Sobotta Atlas de anatomía humana. 24ª ed. Vol. 2 https://ucm.on.worldcat.org/oclc/1054255118

Sobotta Atlas de anatomía humana. 24ª ed. Vol. 3 https://ucm.on.worldcat.org/oclc/1054255578

Prometheus Atlas de anatomía, 2ª ed. https://ucm.on.worldcat.org/oclc/1026001636

#### Anatomía por imagen

Atlas interactivo de anatomía radiológica / Tomás Sempere Durá https://ucm.on.worldcat.org/oclc/1053888003

Weir y Abrahams. Atlas de anatomía humana por técnicas de imagen, 5ª ed. https://ucm.on.worldcat.org/oclc/1081359042

Netter Anatomía radiológica esencial, 2ª ed. https://ucm.on.worldcat.org/oclc/1026277224

#### Anatomía patológica

Robbins y Cotran. Atlas de anatomía patológica, 3ª ed. https://ucm.on.worldcat.org/oclc/1032007301

Wheater Anatomía patológica, 6ª ed https://ucm.on.worldcat.org/oclc/1155406667

#### Neuroanatomía

García-Porrero Neuroanatomía humana https://ucm.on.worldcat.org/oclc/971562074

Crossman Neuroanatomía: texto y atlas en color, 6ª ed. https://ucm.on.worldcat.org/oclc/1120937546

Afifi Neuroanatomía funcional, 2ª ed. https://ucm.on.worldcat.org/oclc/1030975700

Martin Neuroanatomía, 4ª ed. https://ucm.on.worldcat.org/oclc/1030971566

#### **Embriología**

Moore Embriología clínica, 11ª ed. https://ucm.on.worldcat.org/oclc/1142182452

Carlson Embriología humana y biología del desarrollo, 6ª ed. https://ucm.on.worldcat.org/oclc/1120053102

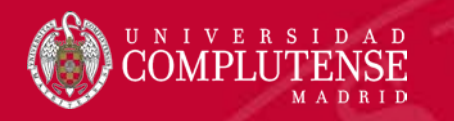

2. Saber utilizar la información

**OBJETIVO:** Mejorar las habilidades para **acceder, analizar, aplicar, generar y comunicar información**

## **ALFIN**

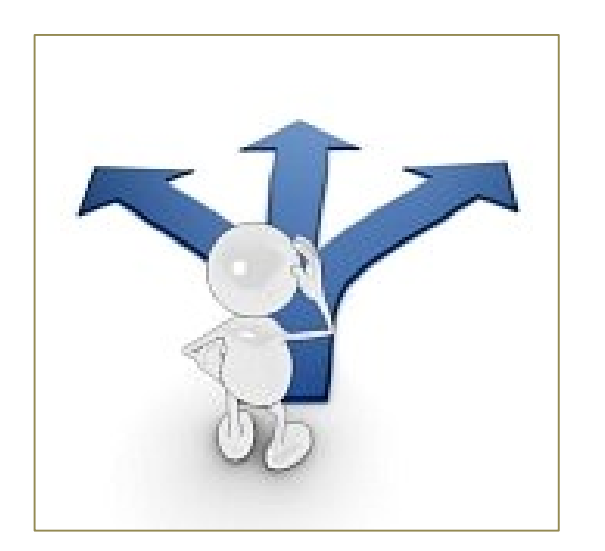

- **1. Qué y para qué**. Reconozco mis necesidades de información
- **2. Dónde**. Conozco los recursos disponibles
- **3. Cómo**. Elaboro estrategias de búsqueda complejas
- **4. Evaluar**. Evalúo eficientemente la información
- **5. Citar**. Hago uso ético de la información

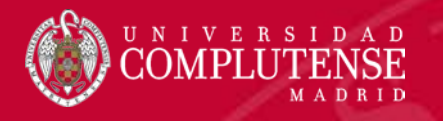

## 2. Saber utilizar la información: características de la Información en Ciencias de la Salud

- **Alto grado de obsolescencia** y **gran crecimiento de la producción científica**.
- Documentación **"internacional" y muy actualizada.**
- Enorme peso de los **artículos científicos**, con especial atención a los recogidos en revistas del primer cuartil de los principales índices de impacto (JCR, SJR), frente a monografías, manuales y obras de referencia, que tienen un valor relativo en la investigación científica, pero sí tienen utilidad en la docencia universitaria.
- Las publicaciones científicas tienden a estar disponibles mayoritariamente en **lengua inglesa, lengua asociada a la transmisión del conocimiento científico.**

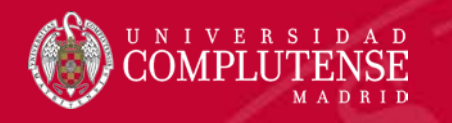

## 2. Saber utilizar la información. ¿Cómo busco? estrategias de búsqueda complejas

• Por defecto cajetín de búsqueda básica + filtro de resultados

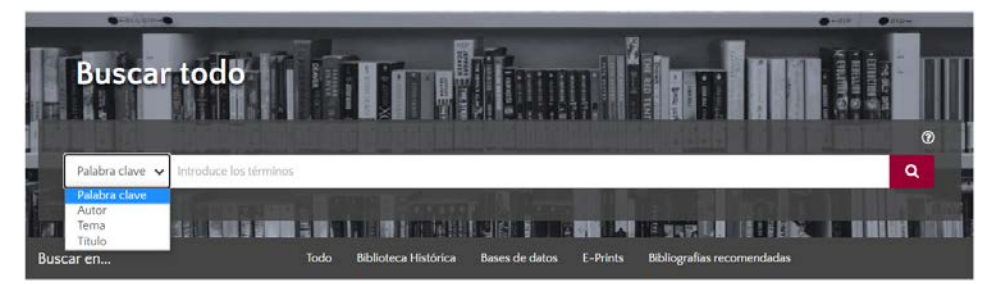

• Posibilidad de búsqueda avanzada desde resultados

- Operador de exactitud ("") "Salud pública"
- **Asterisco** (\*) psicol\*

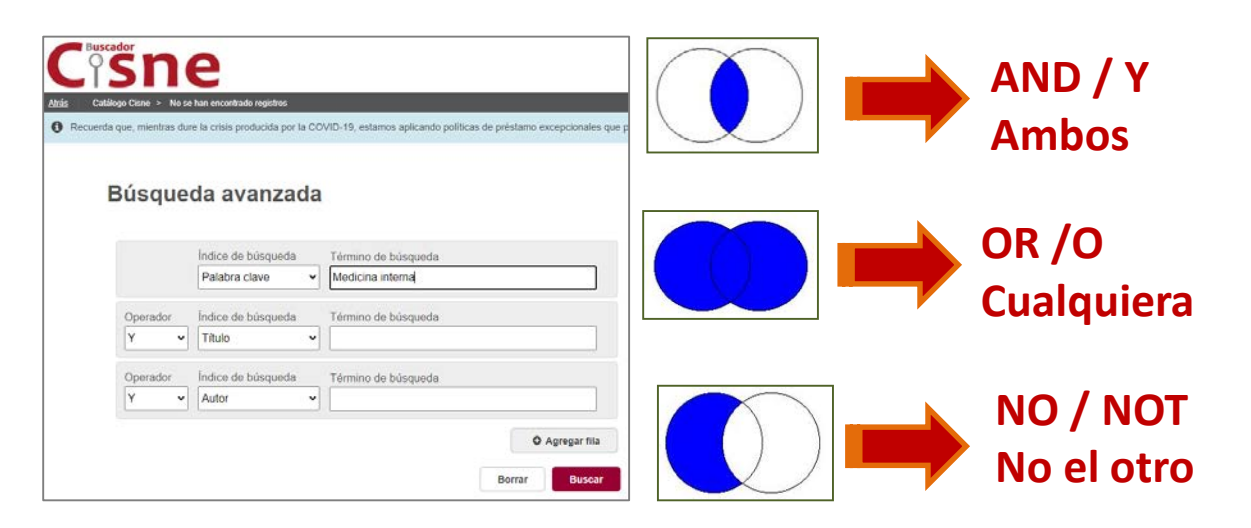

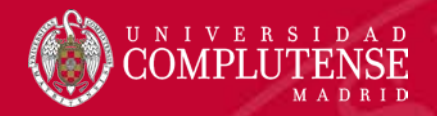

#### 2. Saber utilizar la información. ¿Cómo busco? los tesauros

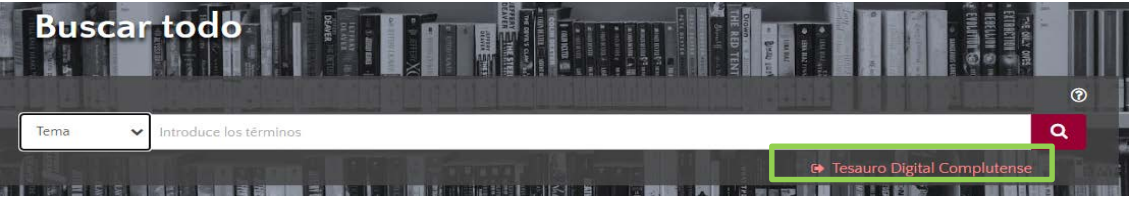

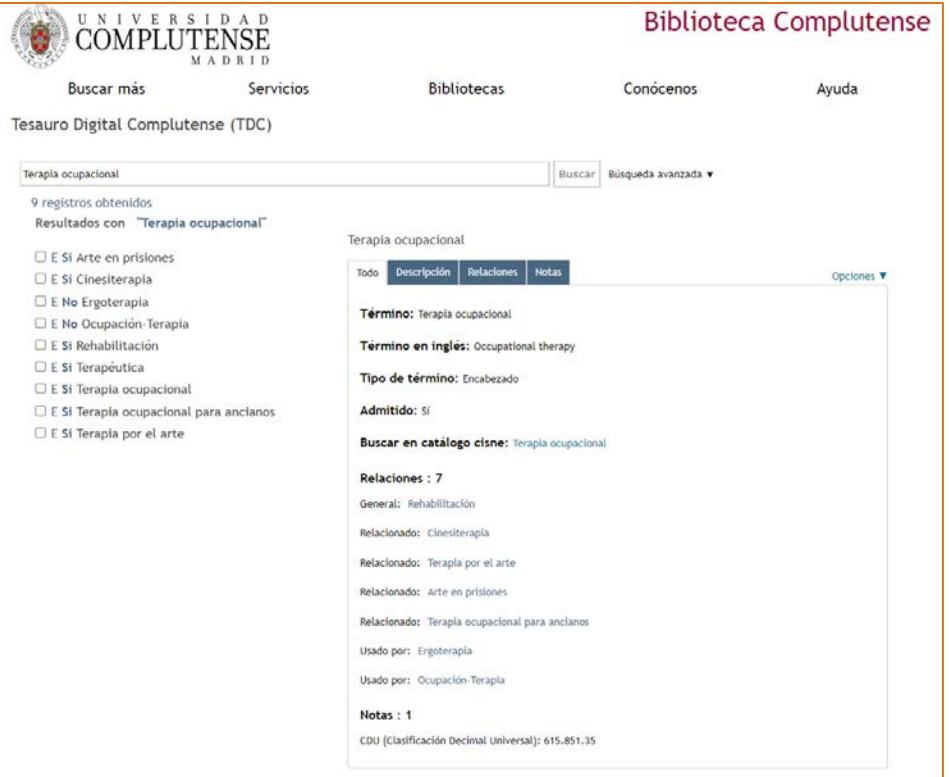

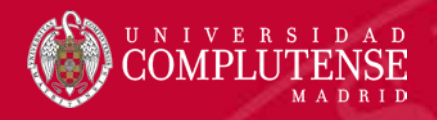

## 3. ¿Dónde?: recursos de electrónicos en CC Salud

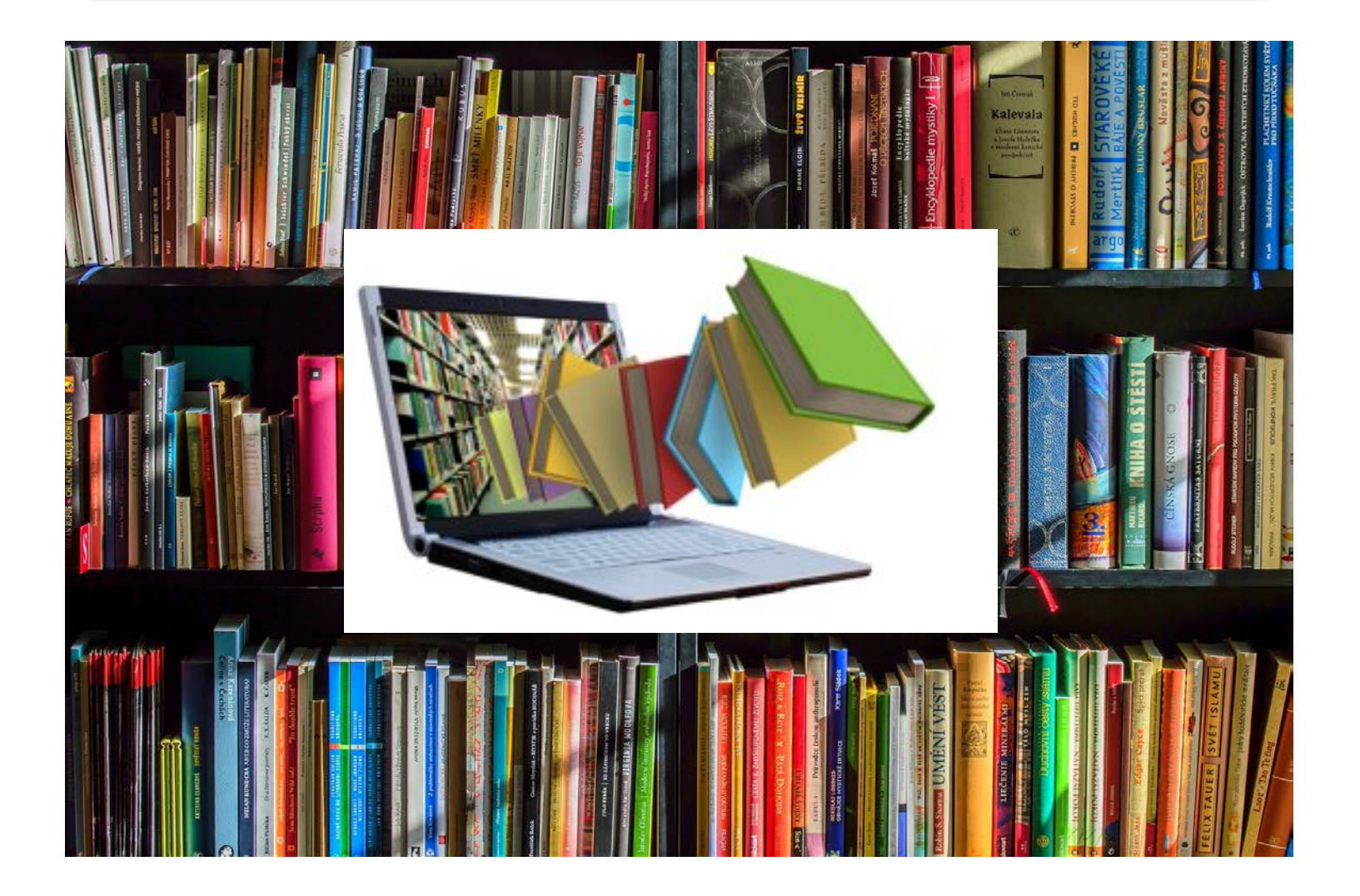

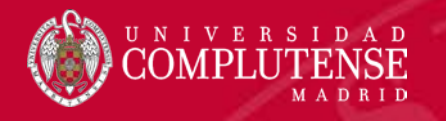

## 3. ClinicalKey Student

- El acceso debe realizarse **siempre** desde una conexión de la red de la universidad (wifi, VPN…)
- **La contraseña** debe tener como mínimo 8 caracteres y 1 mayúscula, 1 número y 1 carácter especial)\*
- Se accede desde:<https://www.clinicalkey.com/student>

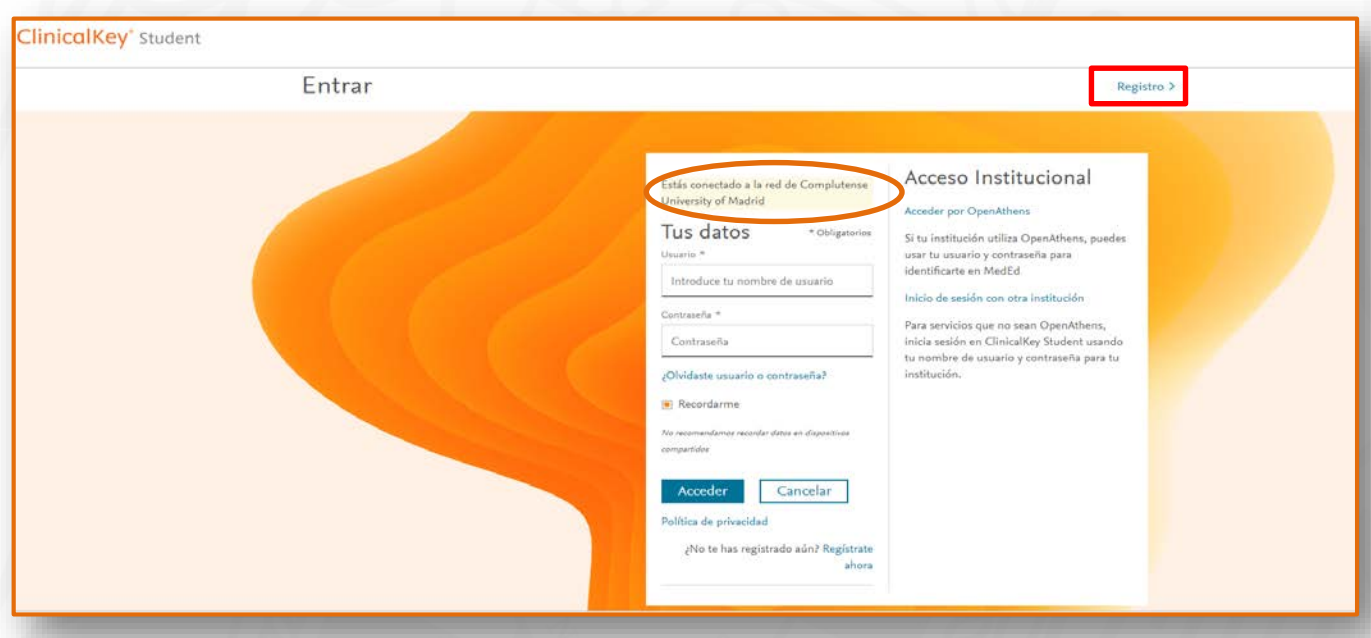

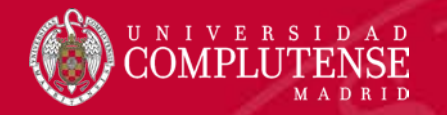

# 3. ClinicalKey. Interfaz

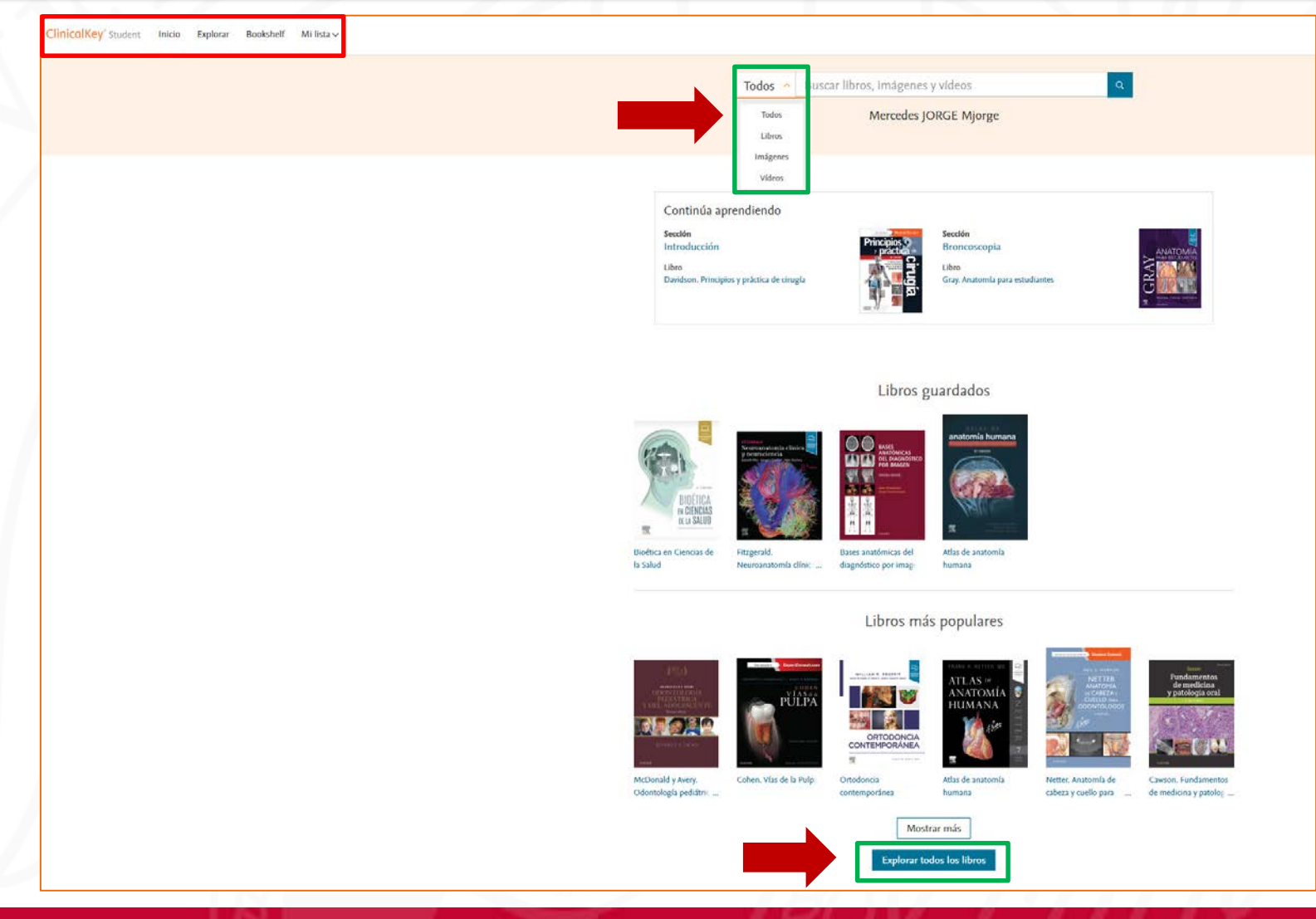

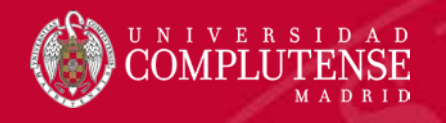

# 3. ClinicalKey: explorar recursos

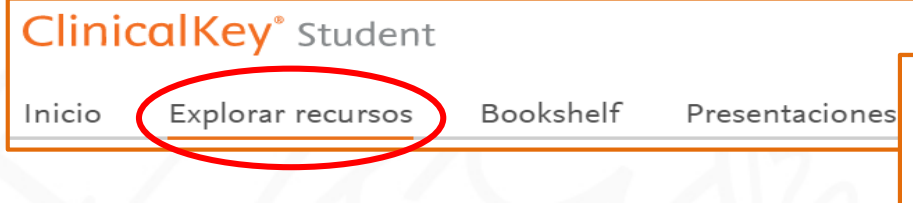

- Permite la consulta sólo por título
- Se pueden seleccionar documentos antes de ejecutar la búsqueda, mediante distintos criterios aplicando filtros de nivel de contenido (básico o clínico), especialidad, idioma o alfabeto.

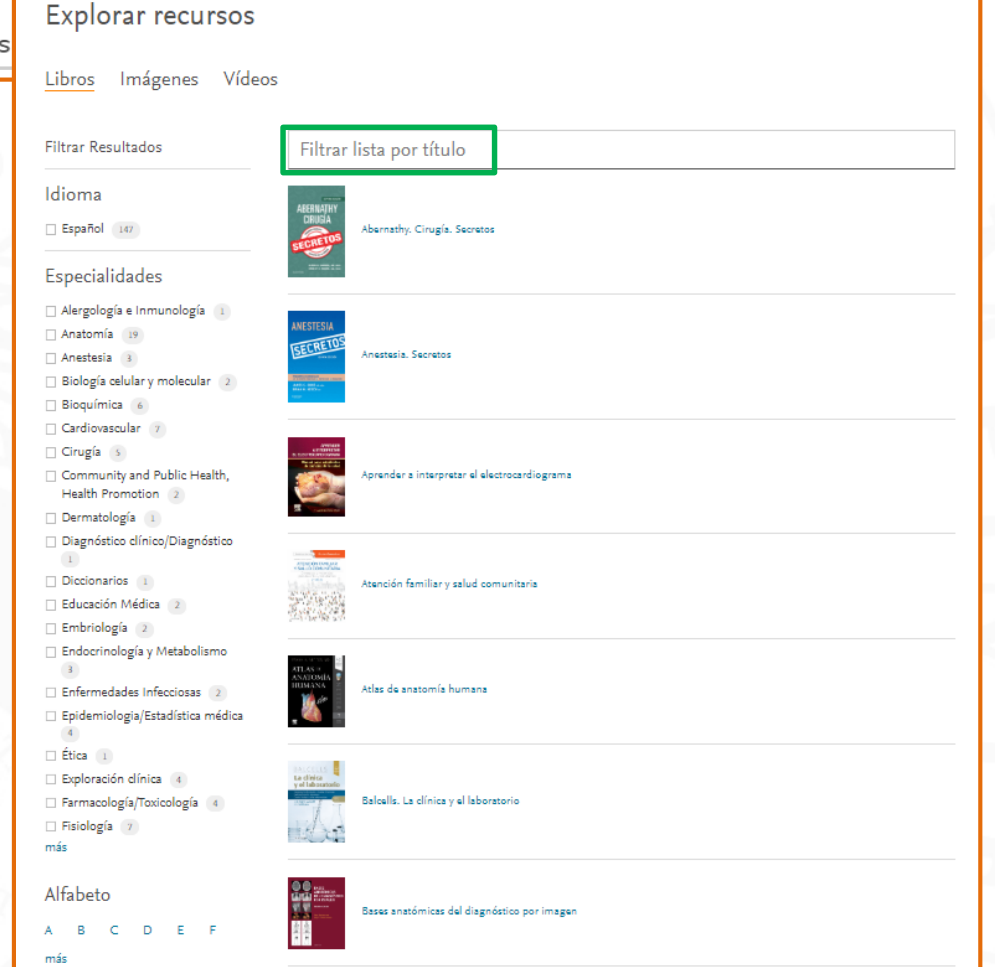

# 3. ClinicalKey: explorar recursos. Resultados

 Los resultados pueden filtrarse por tipos de documento, especialidades o nivel de contenido.

I V E R S I D A D

- Aportan información sobre documentos con temática similar con resumen
- Buscador inteligente por contenidos (localiza capítulos concretos)

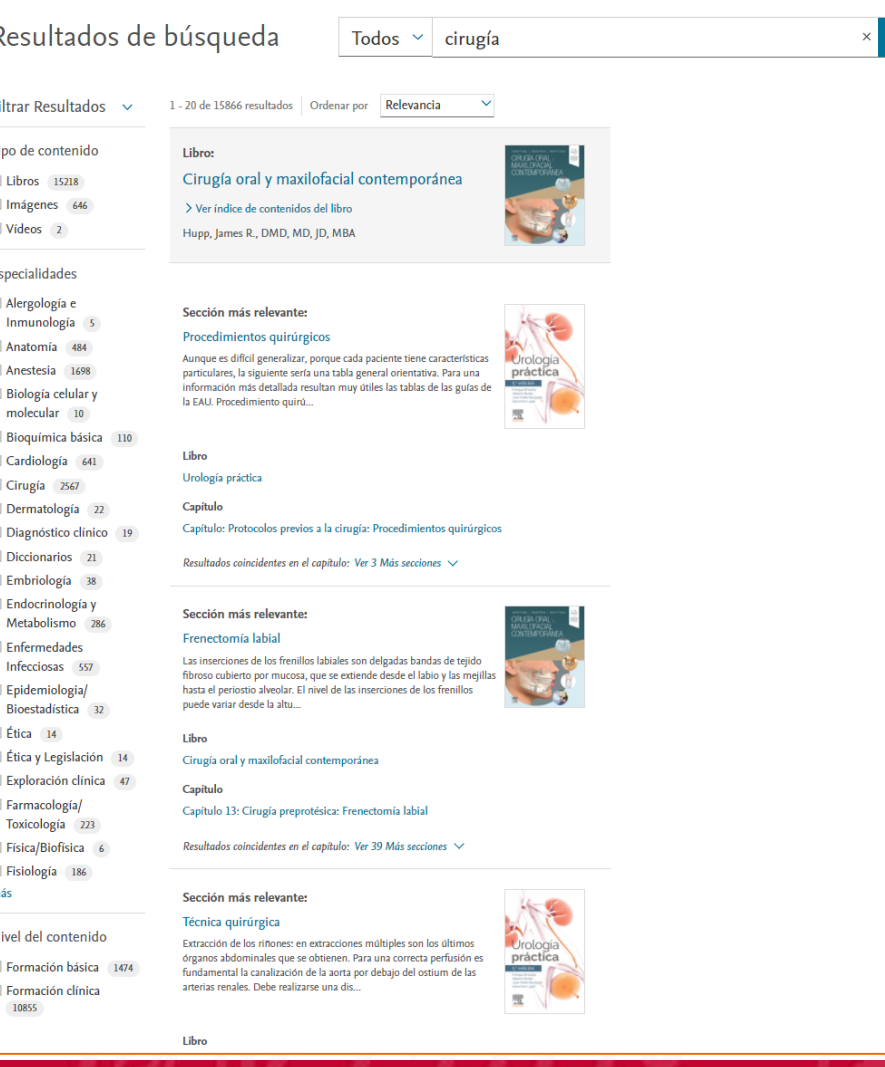

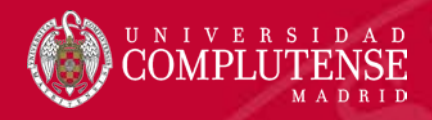

# 3. ClinicalKey: explorar recursos. Resultados

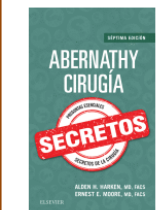

#### Abernathy. Cirugía. Secretos, Séptima Edición

Buscar en este libro

 $\hbox{\tt Q}$ 

Harken, Alden H., MD, FACS

Copyright © 2019 Elsevier España, S.L.U.

#### Índice

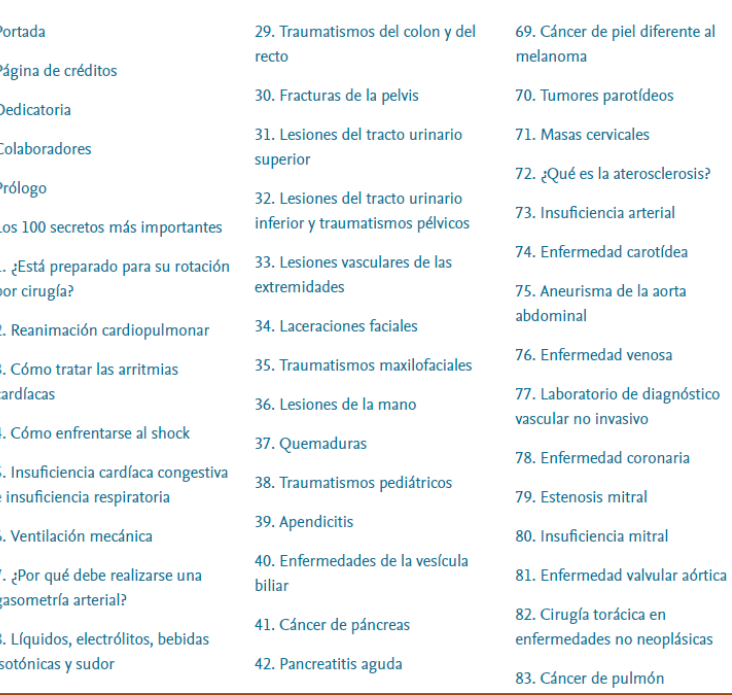

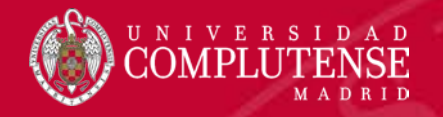

### 3. ClinicalKey: trabajar con los resultados

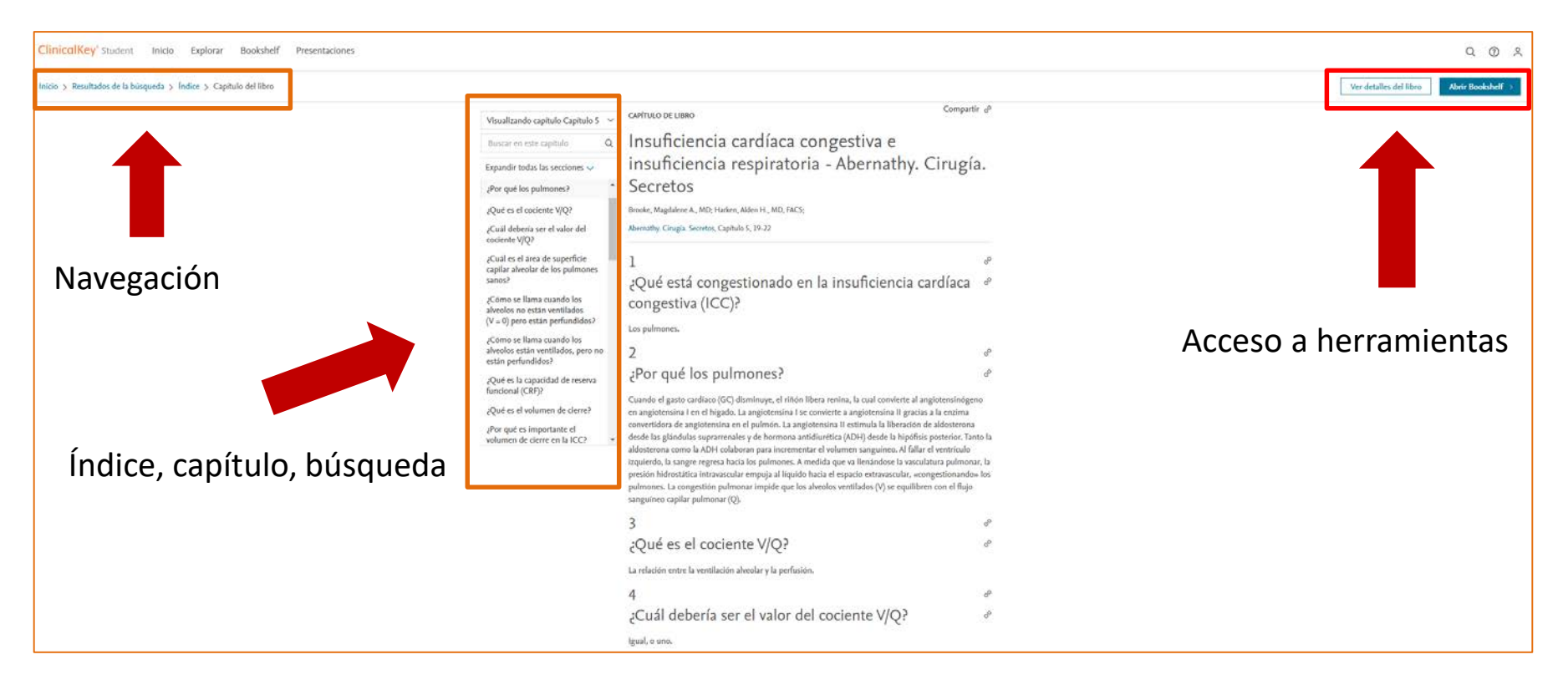

- Si seleccionamos un capítulo podremos acceder a la herramienta Bookshelf para trabajar con el libro.
- Navegar por el índice
- Realizar búsquedas en el contenido

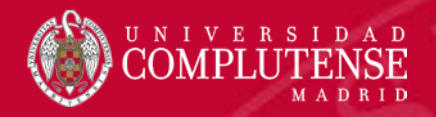

## 3. ClinicalKey: trabajar con los resultados. Bookshelf

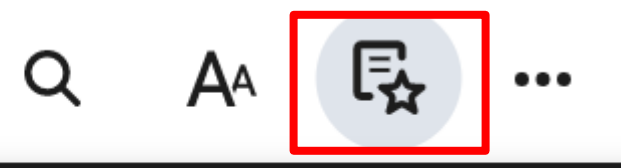

#### Destacados, Notas, Marcadores y Cartas educativas

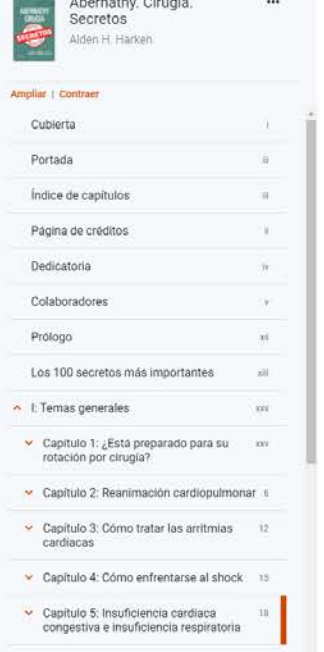

Capítulo 6: Ventilación mecánica

Capítulo 7: ¿Por qué debe realizarse una gasometria arterial?

-29

400 mmHg es consecuencia de la VPH, que dirigió el flujo sanguíneo hacia las zonas ventiladas del pulmón.

#### 30. ¿Qué determina la distribución de la ventilación en el pulmón?

Un gradiente de presión pleural considerable (más negativo en la parte superior del pulmón en 20 cmH<sub>2</sub>O) expulsa el aire sobre todo de la parte baja del pulm durante cada espiración. La distensibilidad regional de las partes declives del pulmón es mucho mejor que la del vértice pulmonar, el cual todavía queda por el aire al final de la espiración. De este modo, en ambas situaciones, se ventila y se perfunde preferentemente el pulmón dependiente, optimizándose el equilibrio V/Q.

#### Puntos clave: objetivos terapéuticos en el síndrome de dificultad respiratoria aguda

- 1. Reducir el edema pulmonar.
- 2. Reducir la toxicidad del oxígeno (FiO, <60%).
- 3. Minimizar el barotraumatismo (mantener la presión inspiratoria máxima en <40 cmH,O).
- 4. PEEP para favorecer la concordancia V/Q.
- 5. Mantener el aporte de oxígeno sistémico (contenido de sangre arterial × GC).

#### 31. ¿Cuándo se puede retirar la ventilación mecánica al paciente y efectuar la extubación sin riesgo?

Es un tema controvertido y muchos hospitales cuentan con su método escalonado específico para identificar a los pacientes en los que la extubación probablemente sea satisfactoria. Los estudios han demostrado la importancia de que los pacientes intubados se sometan a «ensayos de respiración espontánea» diarios, bien con una cánula en T o mediante un soporte de presión sin respiraciones generadas por el respirador. Los criterios de extubación específicos dependen del proceso patológico del paciente. No obstante, hay una serie de criterios generales ampliamente aceptados que el paciente debe cumplir. El paciente debe estar despierto y reactivo, debe ser capaz de seguir órdenes y de mantener permeables sus vías respiratorias. Tiene que ser capaz de completar una prueba de respiración espontánea sin desarrollar taquicardia, hipotensión, taquipnea, agitación intensa o desaturación. También se utilizan otros muchos factores, como la fuerza tusígena, la cuantificación de las secreciones, la fuerza inspiratoria negativa y el índice de respiración rápida superficial (IRRS) para ayudar a predecir el éxito o el fracaso de la extubación, aunque la literatura está dividida actualmente acerca de cuál podría ser el «mejor» parámetro en el que confiar.

#### 32. ¿En qué consiste el IRRS?

Un paciente con dificultad respiratoria suele realizar ventilaciones rápidas y superficiales. Para cuantificarlas, se divide la frecuencia respiratoria por el volumen corriente. Un IRRS de 105 o menor se ha convertido en un valor de corte aceptable para la extubación. En un paciente con un IRRS por encima de 105 es probable que fracase la extubación

Libro de ejercicios: Opciones de anotación, marcadores, y cartas educativas

Libro de ejercicios

Resaltados y notas

Ampliar | Contrac

 $\mathsf \alpha$ A  $\mathbb{F}_2$ 

Marcadores

 $\Box$ 

30. ¿Qué determina la distribución de la ventilación en el pulmón?

(más negativo en la parte superior del pulmón en 20 cmH2O) expulsa el aire sobre todo de la parte baja del pulmón durante cada espiración. La distensibilidad regional de las partes declives del pulmón es much.

nteresante para prácticas clínicas

Un gradiente de presión pleural considerable

Cartas educa

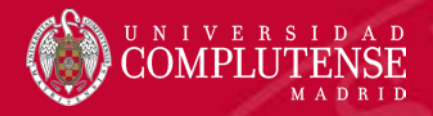

### 3. ClinicalKey: Cartas educativas

Q AA 長

Cartas edu

más

Libro de ejercicios

Marcadores

Enumere los objetivos del tratamiento del SDRA.

Un paciente con dificultad respiratoria

suele realizar ventilaciones rápidas y superficiales. Para cuantificarlas, se

divide la frecuencia respiratoria por el<br>volumen corriente. Un IRRS de 105 o

menor se ha convertido en un valor de.

Anotaciones

 $\leq$  Extubación

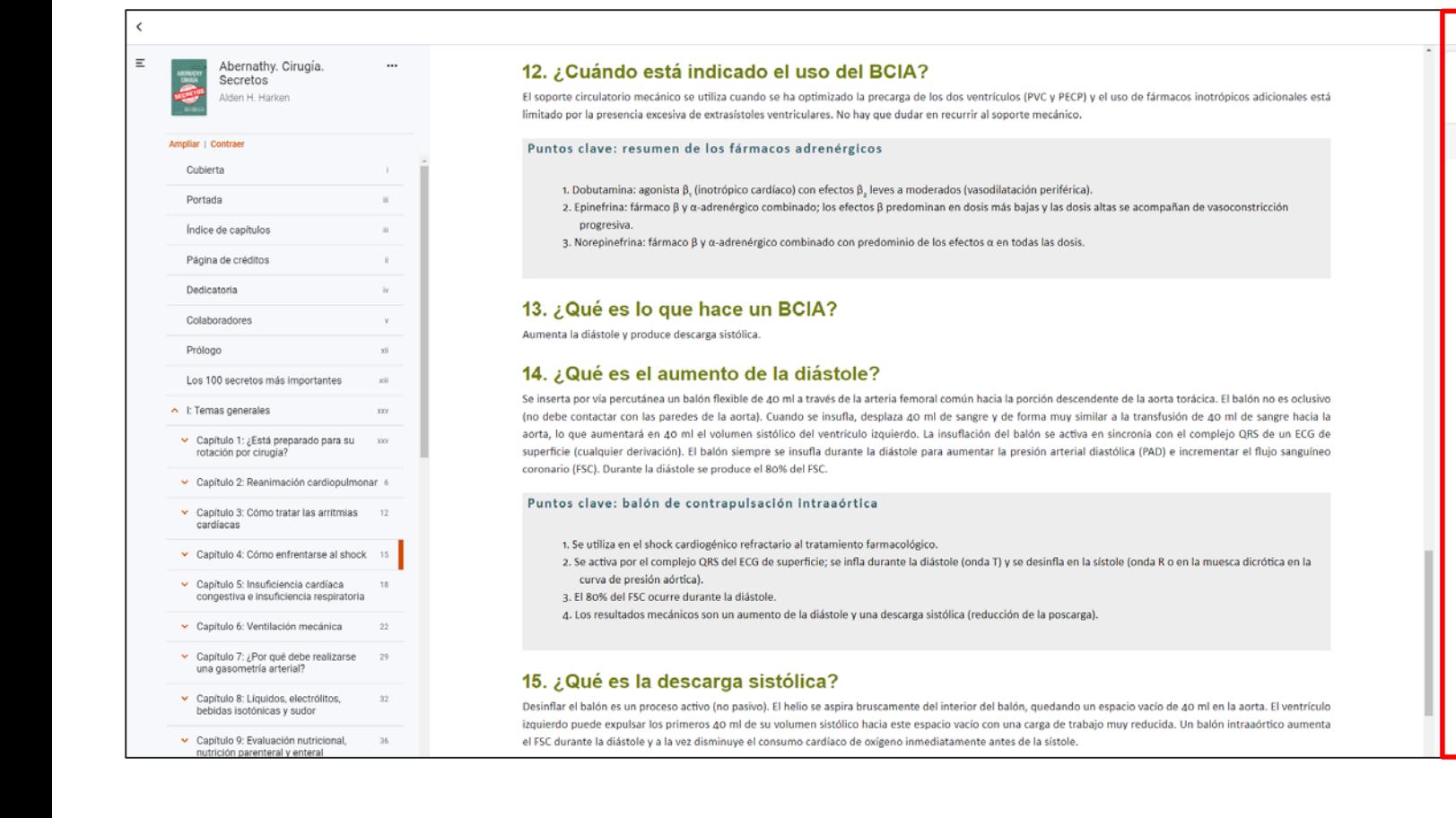

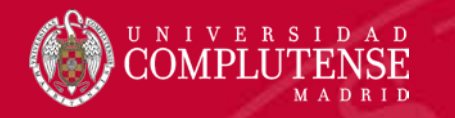

## 3. ClinikalKey: presentaciones

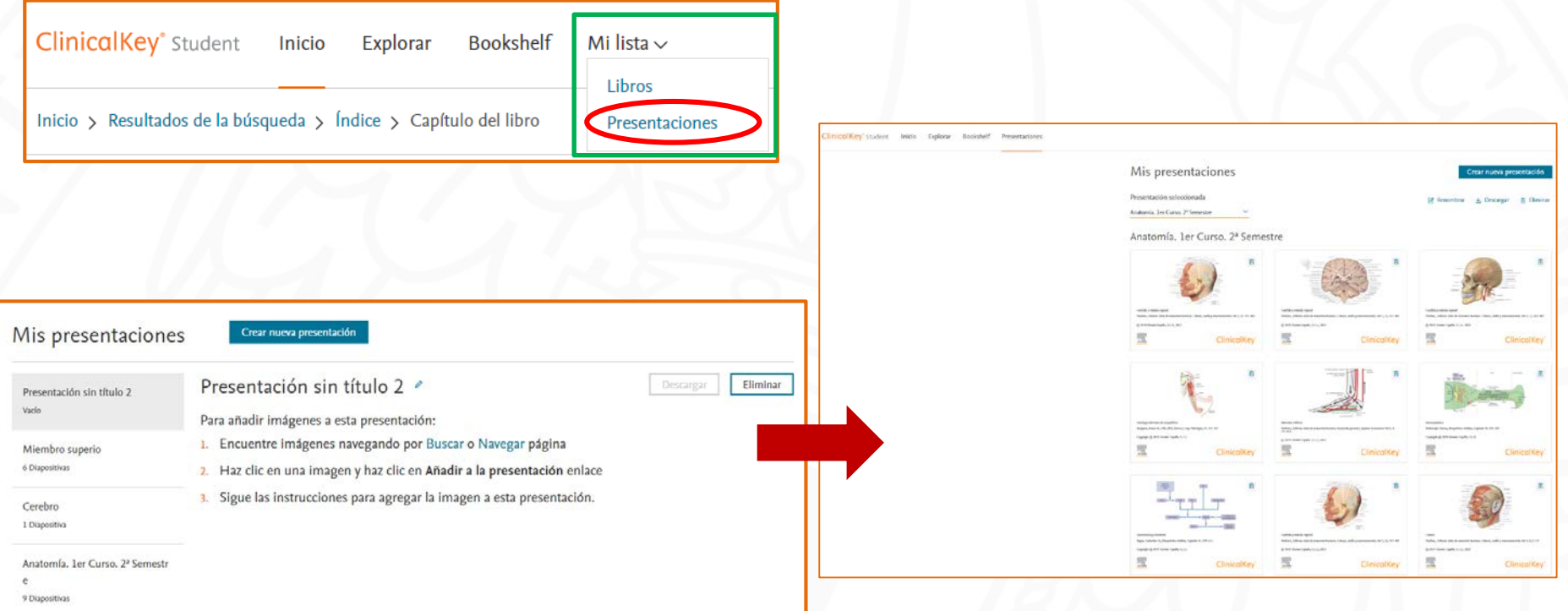

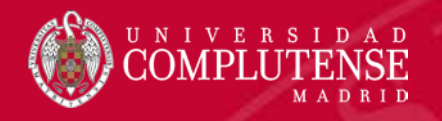

## 3. Plataformas de libros electrónicos: Biblioguía Elsevier

- Se accede desde:<https://biblioguias.ucm.es/Elsevier/inicio>
- Contiene: **eLibrary, ClinicalKey Student** y **ClinicalKey Student Nursing**.

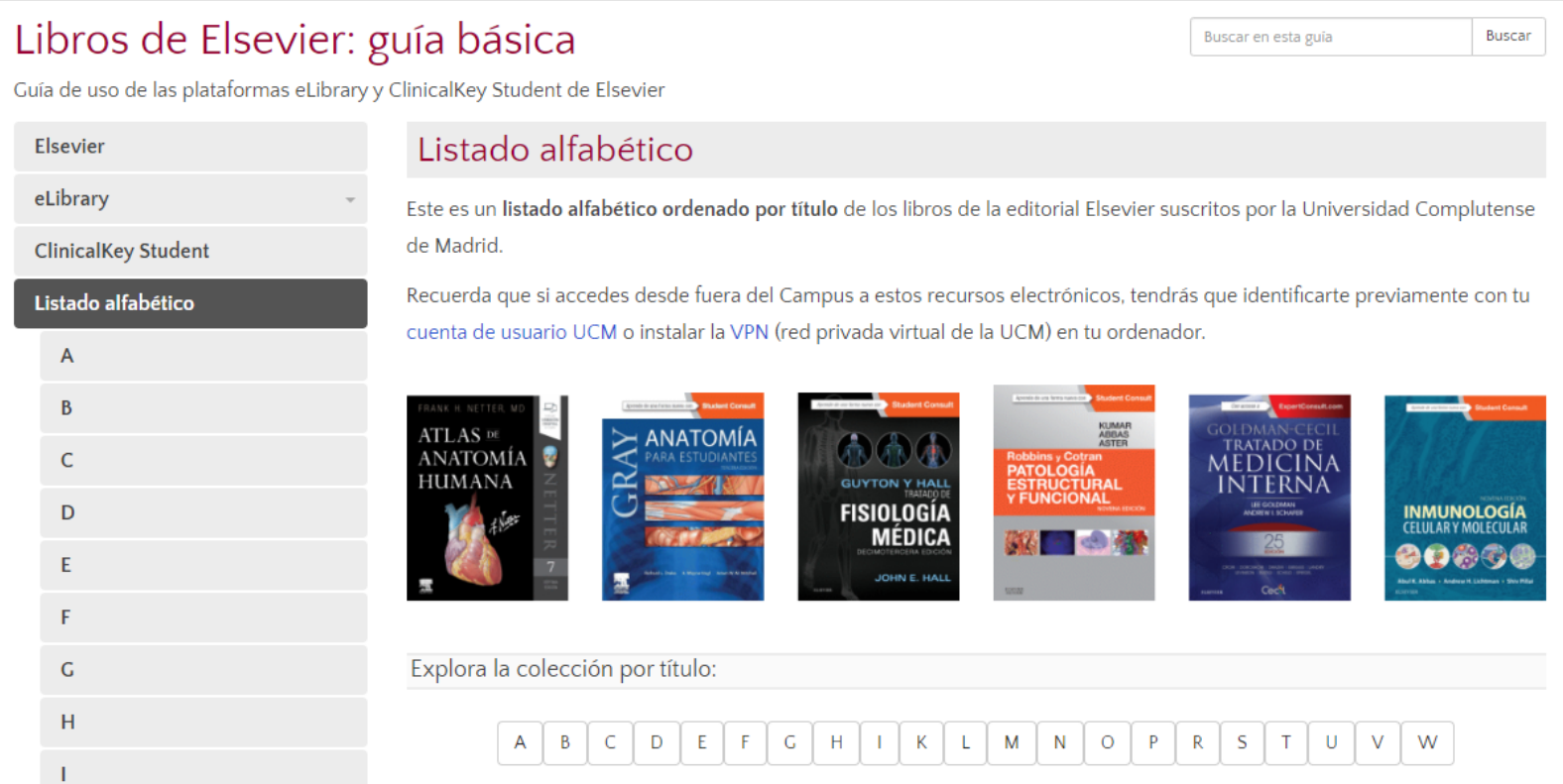

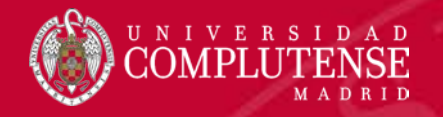

### 3. Libros electrónicos: Eureka

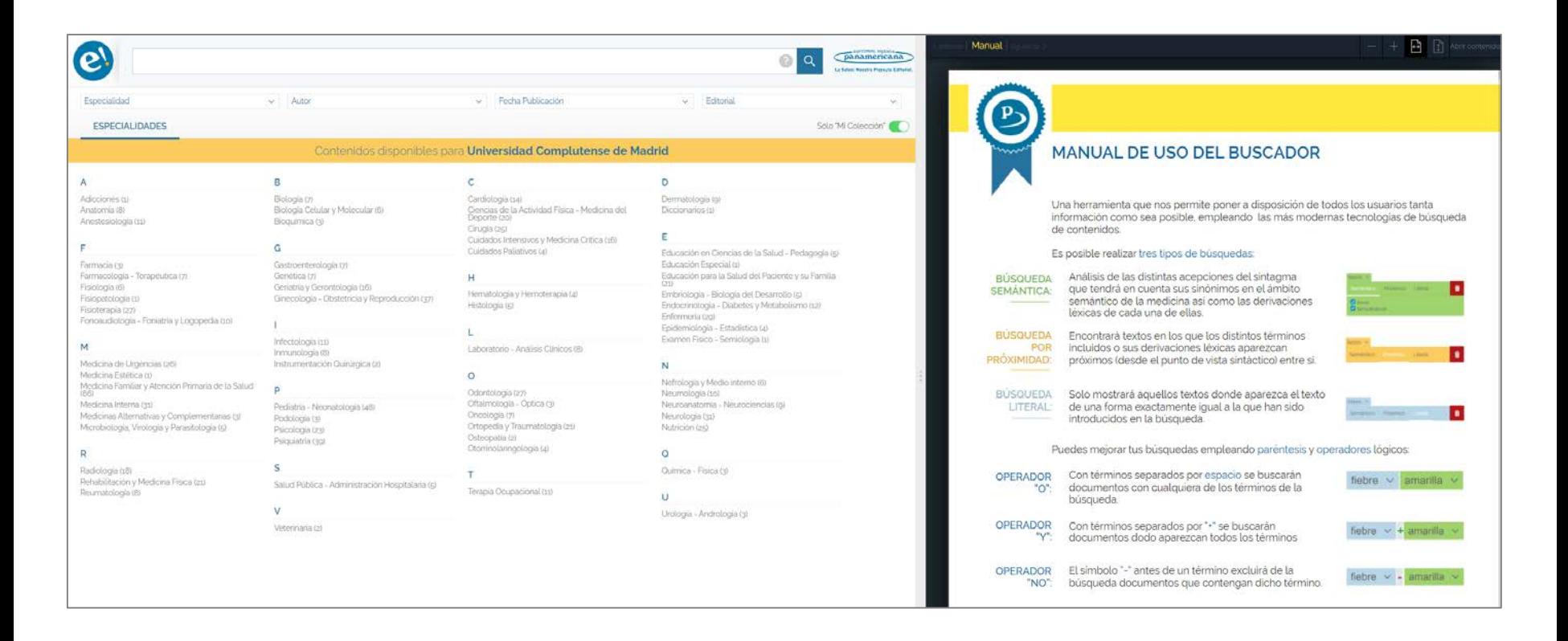

Libros de Panamericana: <https://biblioguias.ucm.es/Panamericana>

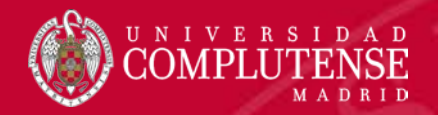

### 3. Libros electrónicos. Ingebook

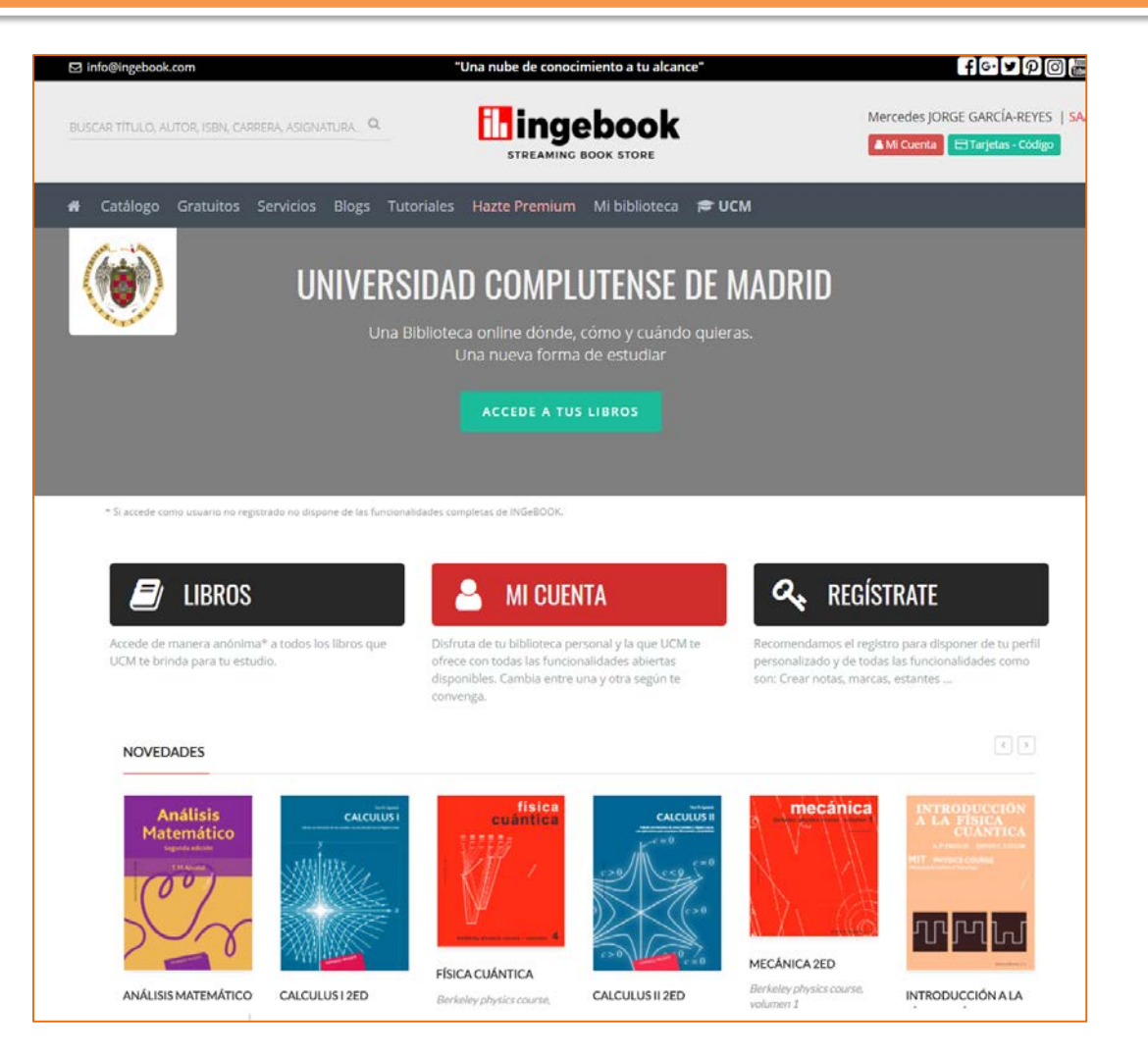

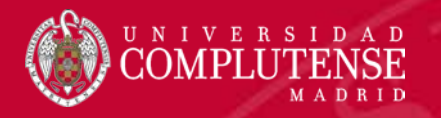

## 4. Artículos. Bases de datos

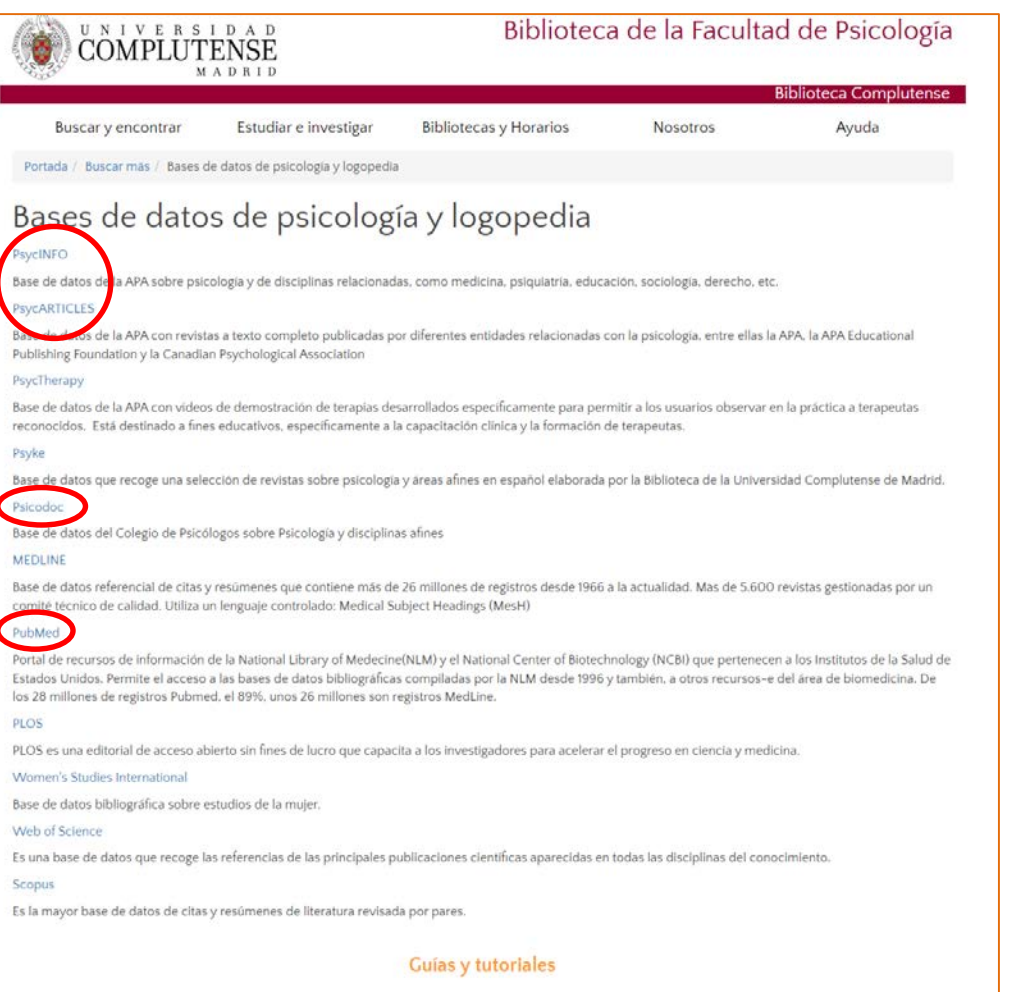

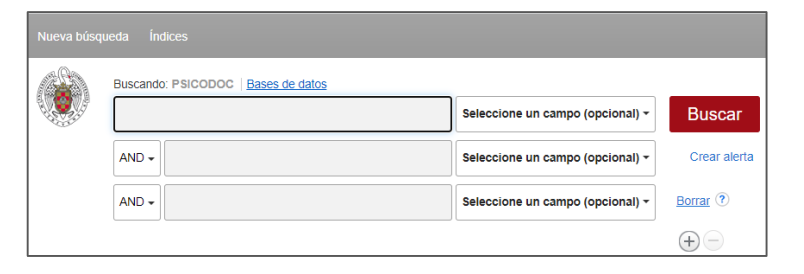

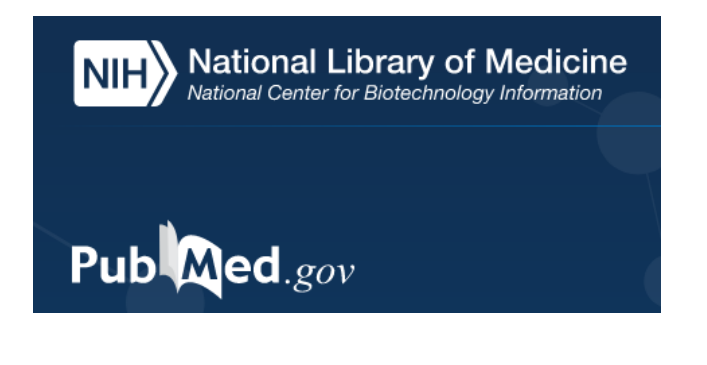

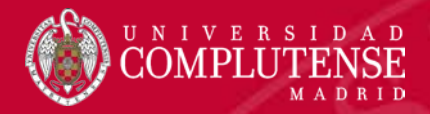

### 4. PubMed

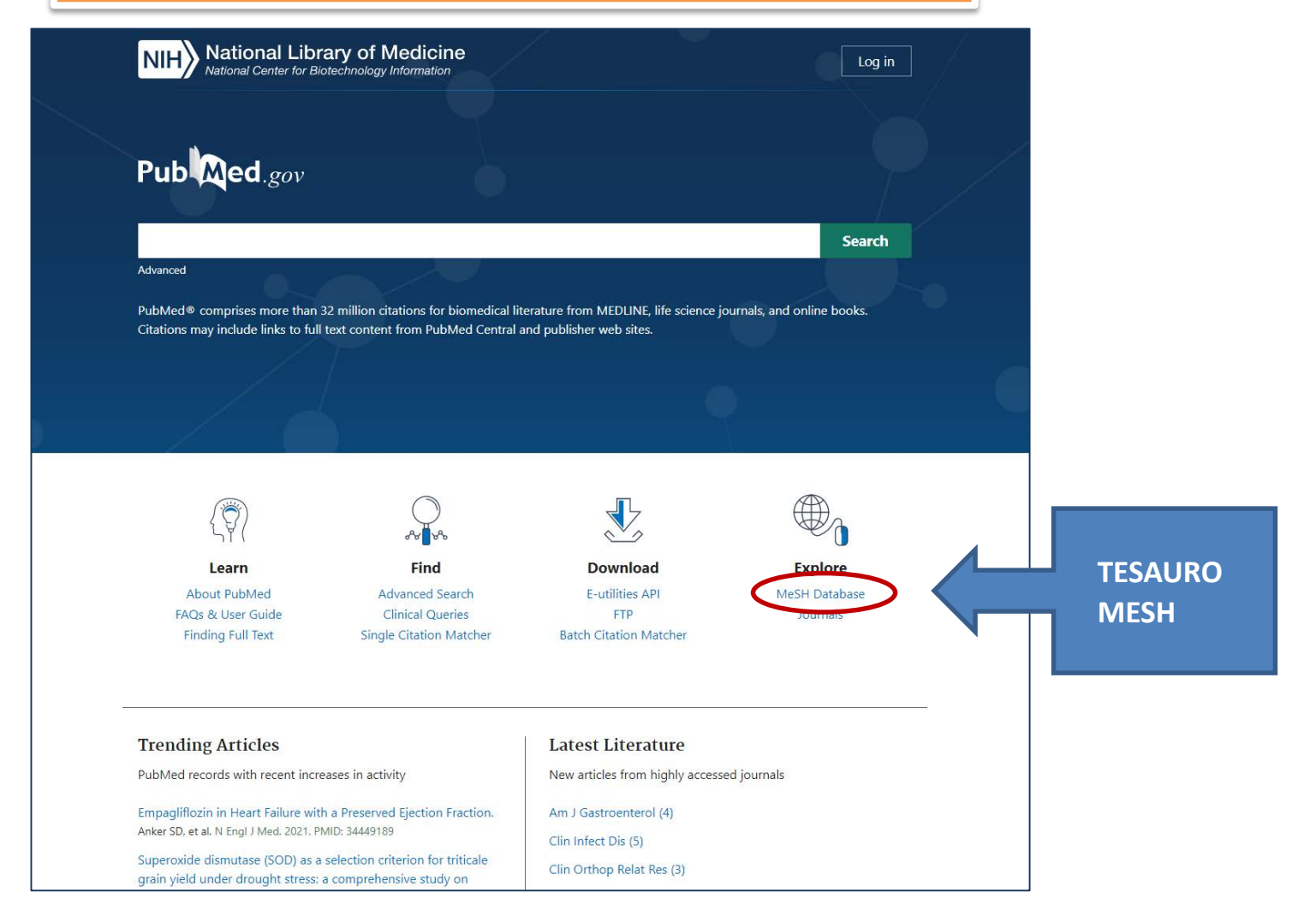

#### <https://biblioguias.ucm.es/med-pubmed>

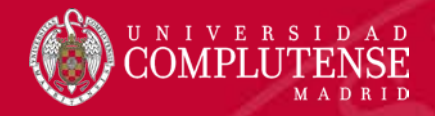

## 4. Búsqueda sencilla: truncamiento, frase exacta

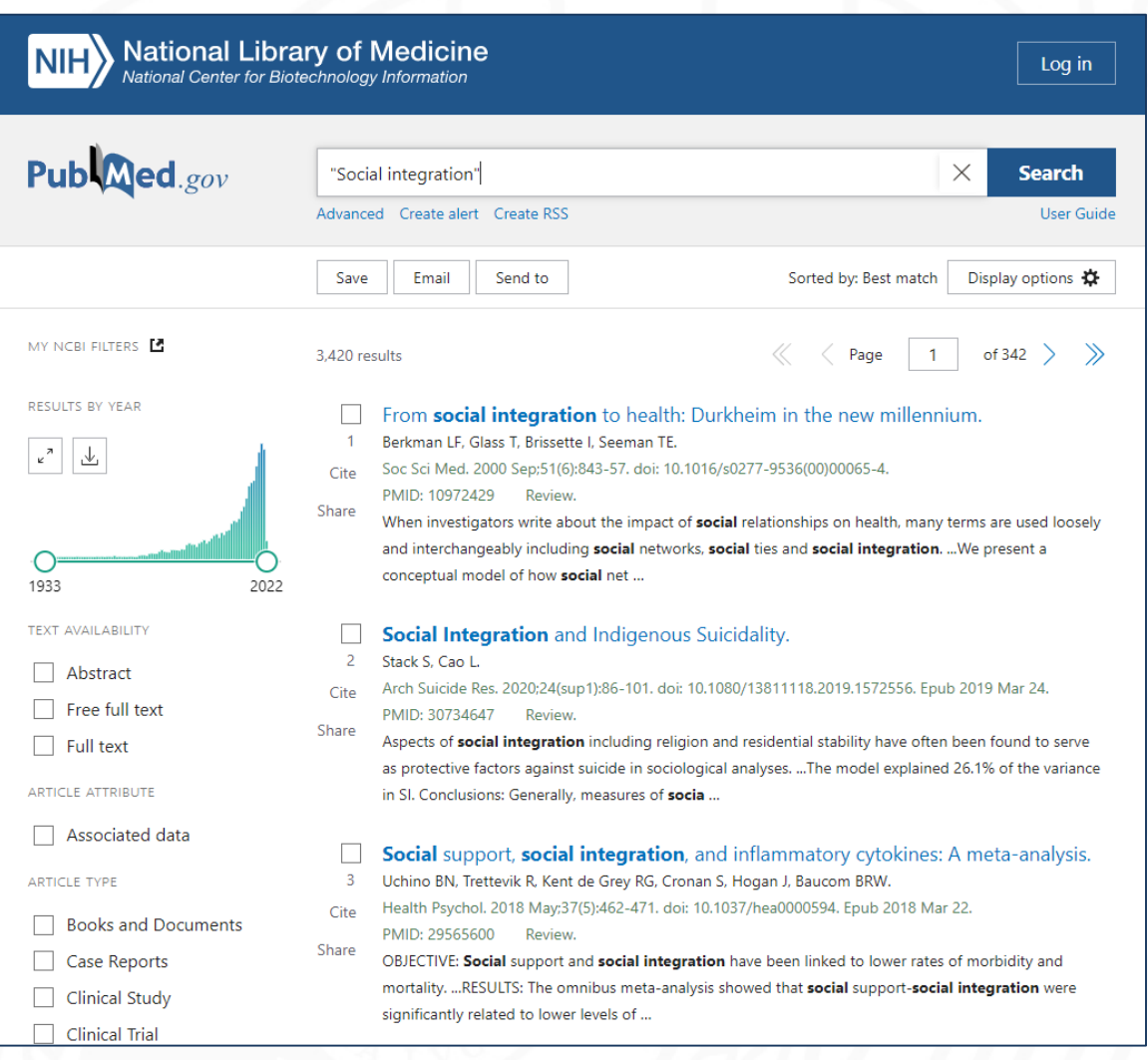

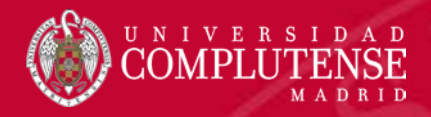

## 4. Búsqueda avanzada

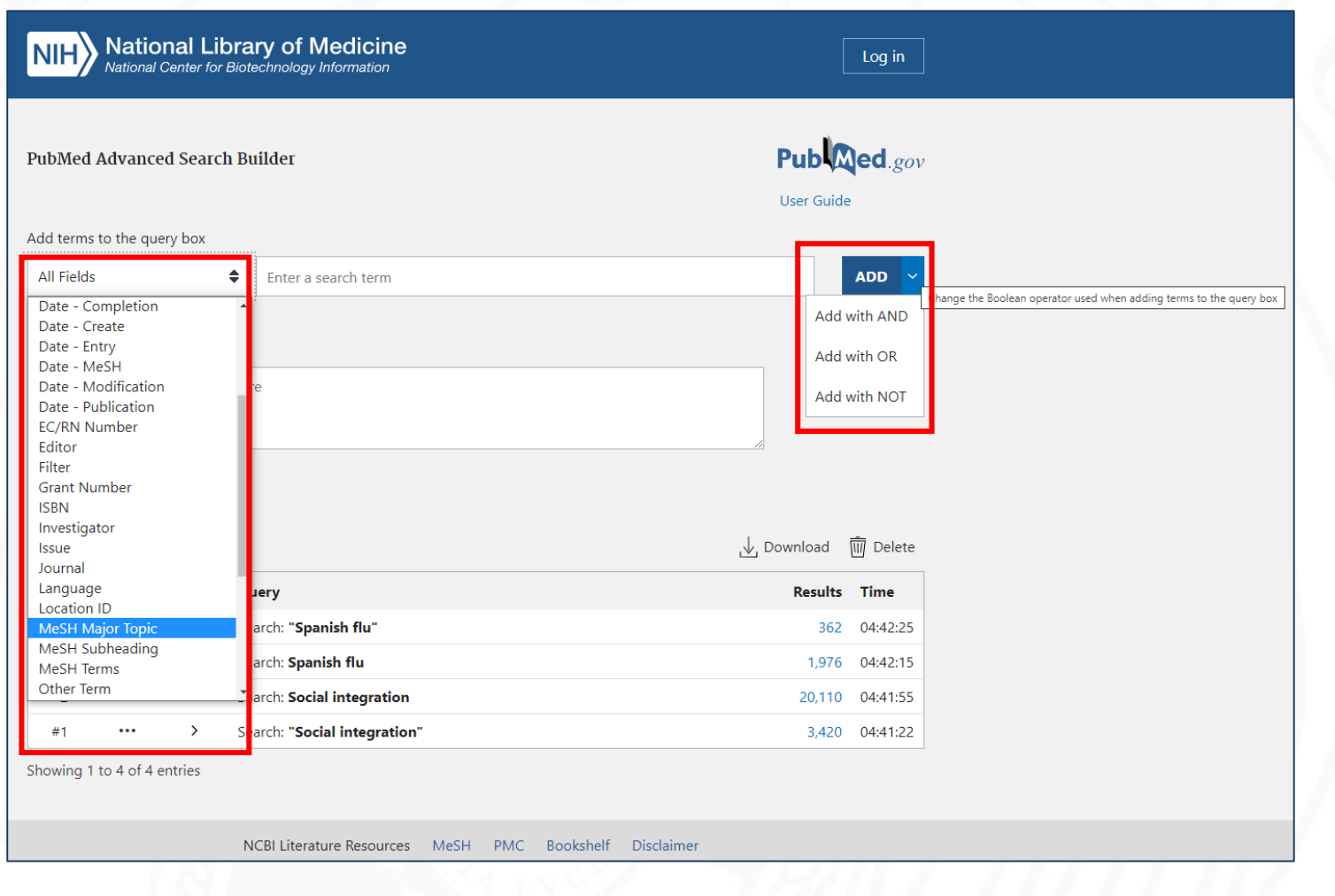

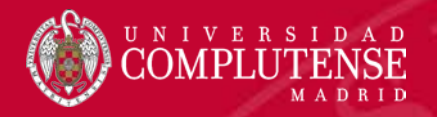

#### 4. Estructura del registro: Formato Medline

- PMID- 28608620
- OWN NLM
- STAT- In-Process
- DA 20170613
- LR 20170913
- IS 1552-485X (Electronic)
- IS 1552-4841 (Linking)
- $VI 174$
- $TP 7$
- DP 2017 Oct

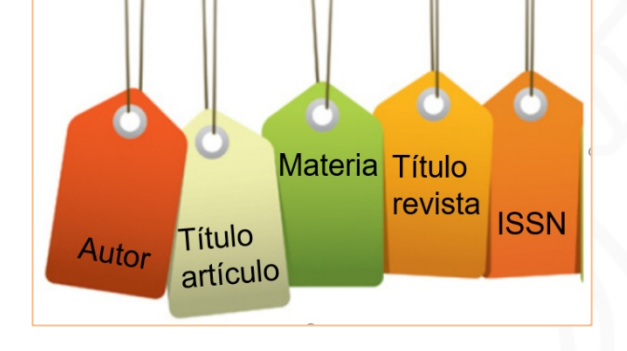

- TI Genome-wide association study of facial emotion recognition in children and association with polygenic risk for mental health disorders.
- PG 701-711
- LID 10.1002/ajmg.b.32558 [doi]
- AB Emotion recognition is disrupted in many mental health disorders, which may reflect shared genetic aetiology between this trait and these disorders. We

- El registro bibliográfico está estructurado con el formato llamado "Medline".
- La información se distribuye en campos identificados por su etiqueta (tag) correspondiente.
- Seleccionar para las búsquedas: Término MESH (para utilizarlo hay que consultar previamente el tesauro) y título por su relevancia

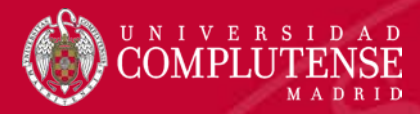

# 4. Lista de resultados

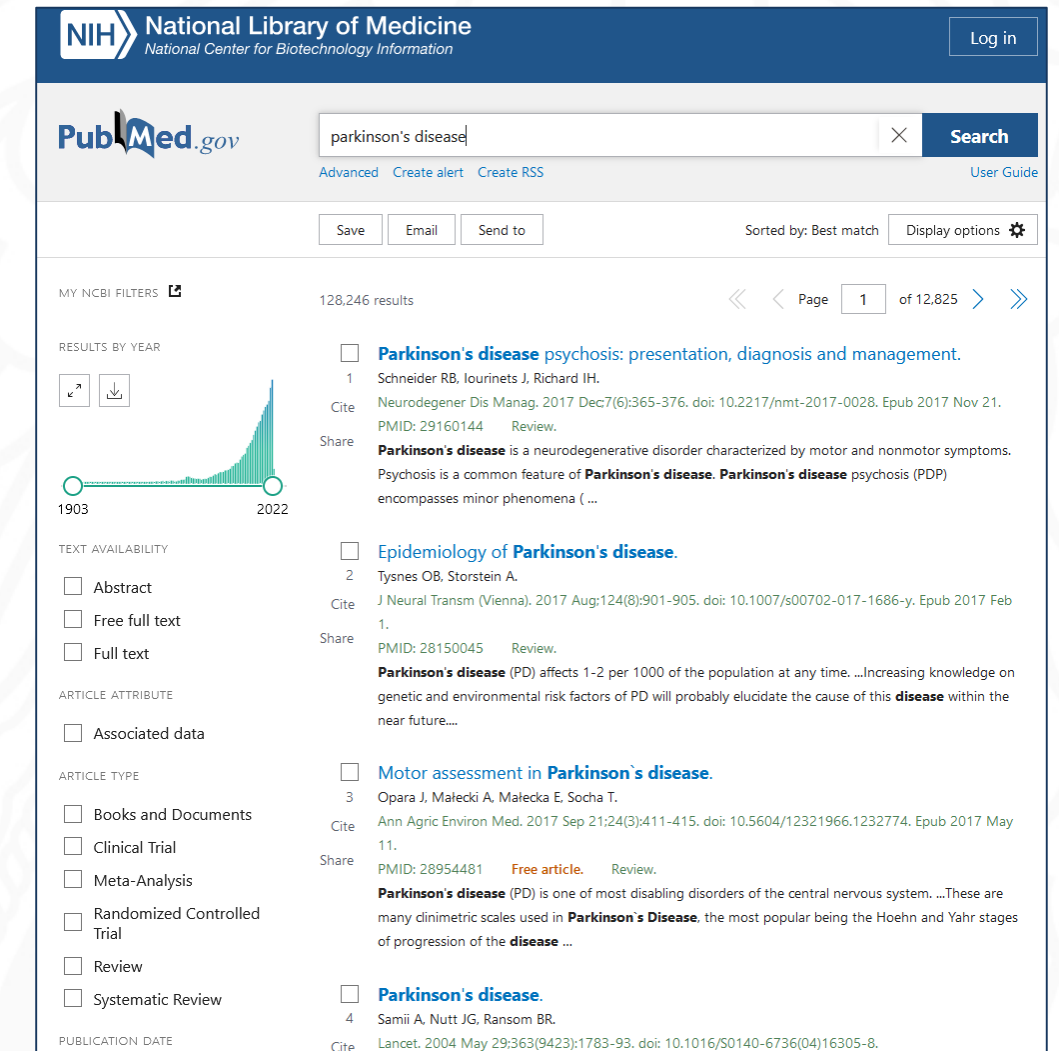

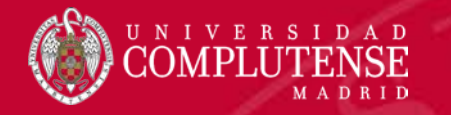

#### 4. Estructura del registro

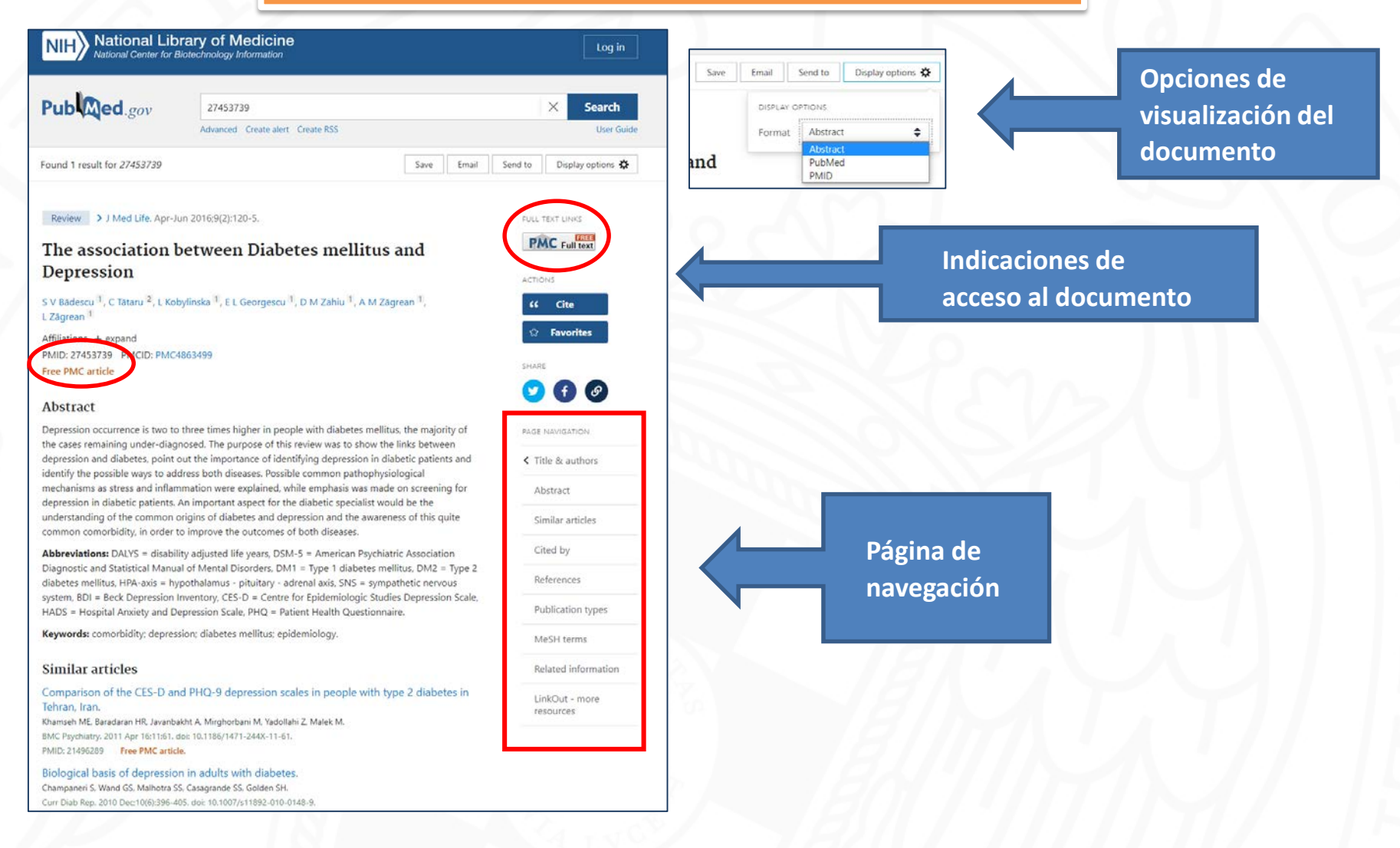

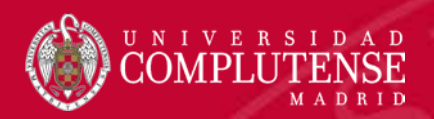

## 4. Historial de búsqueda

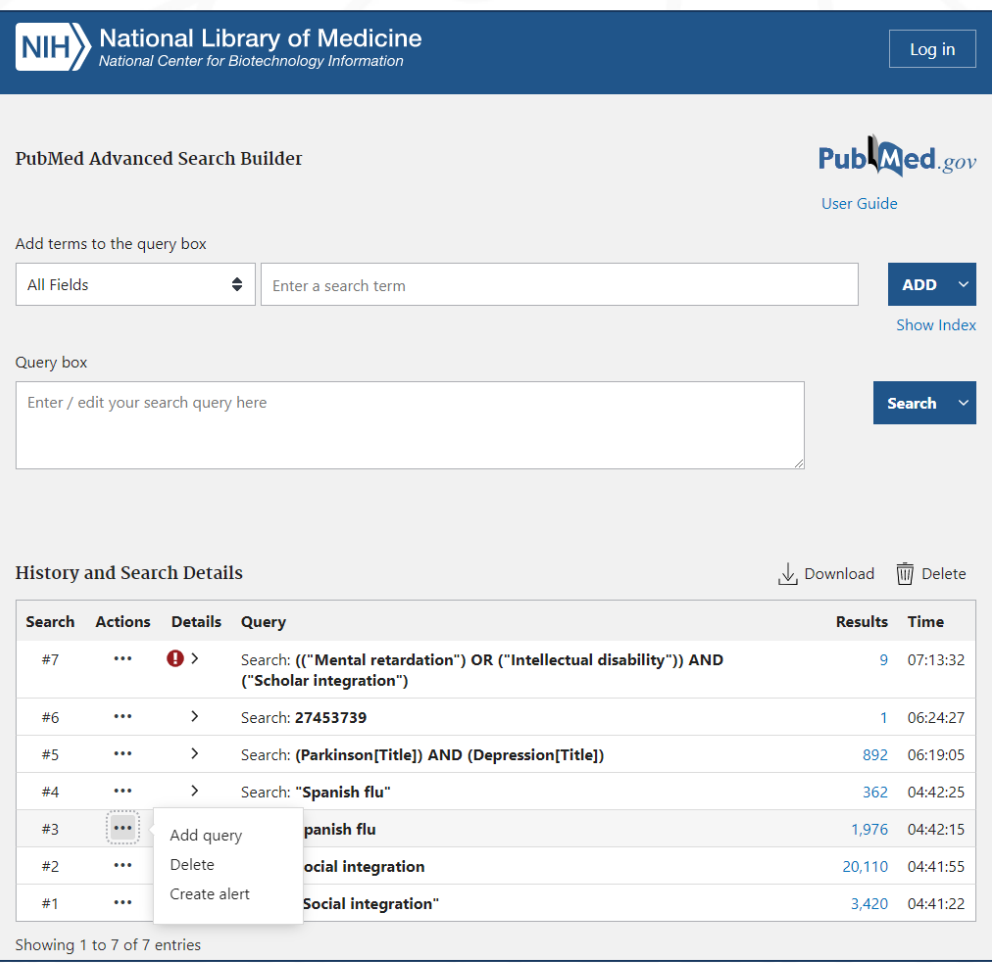

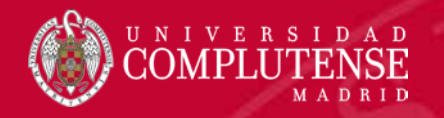

### 4. Tesauro MESH (Medical Subject Headings)

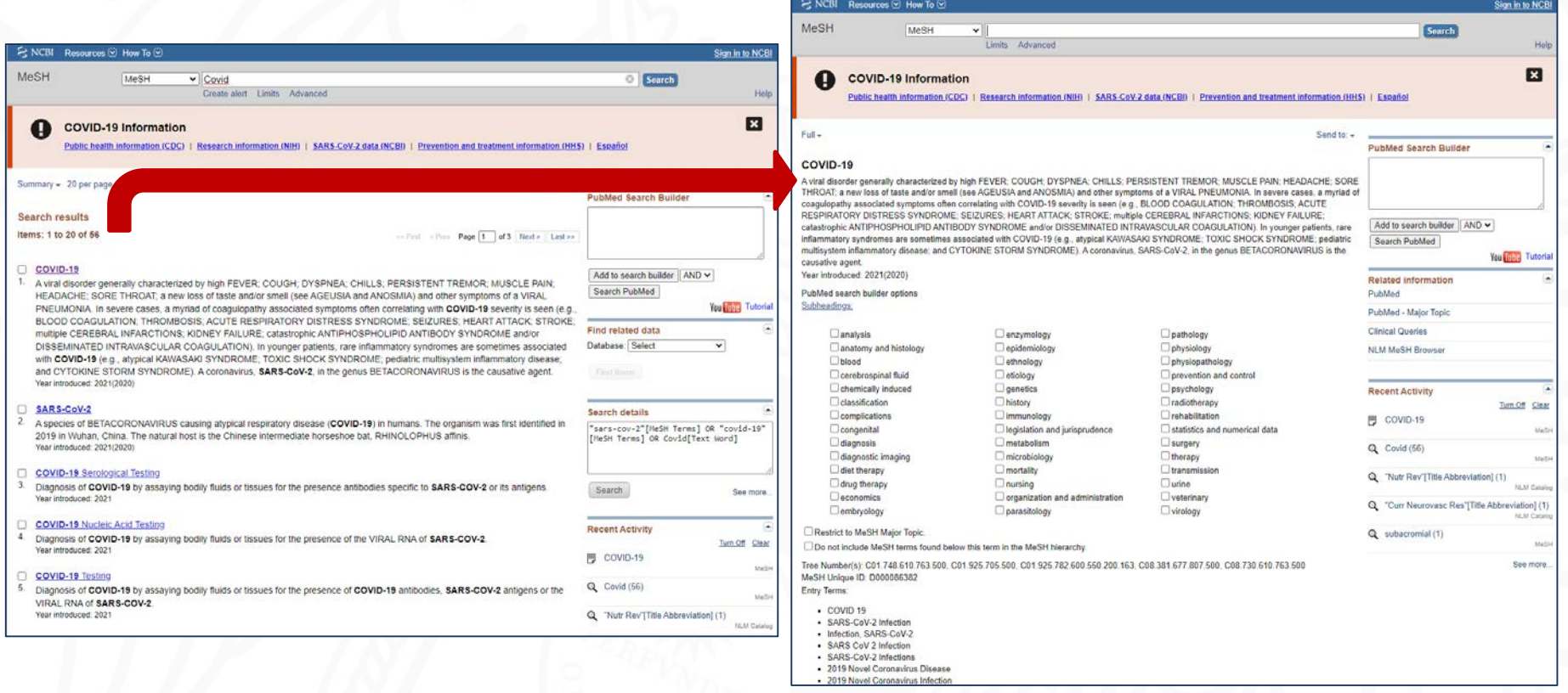

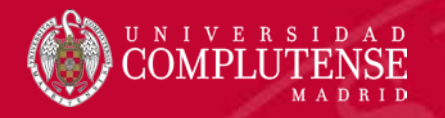

#### 4. My NCBI

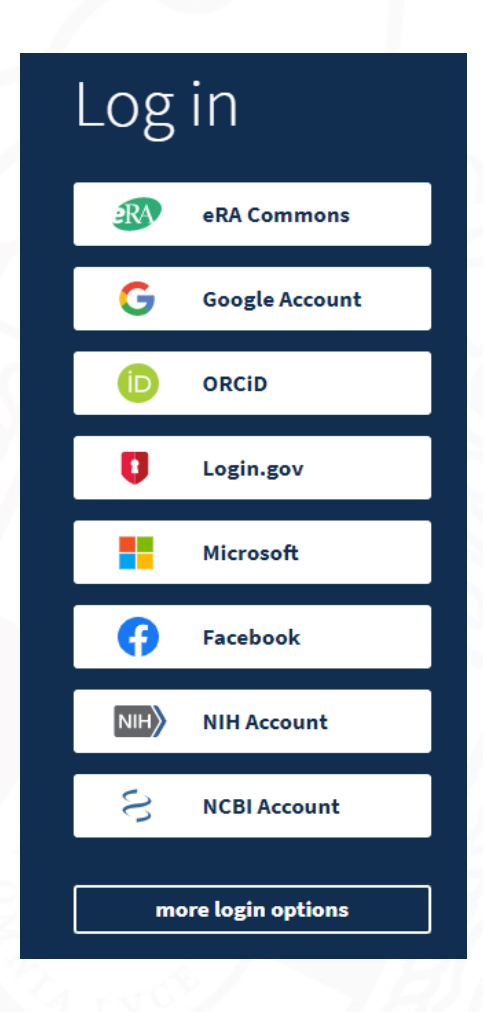

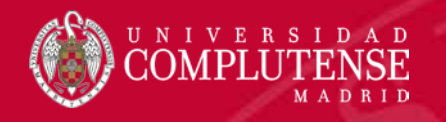

#### 4. Bases de datos en Psicología. La plataforma de EBSCO: PsicInfo, Psycarticle y PSICODOC

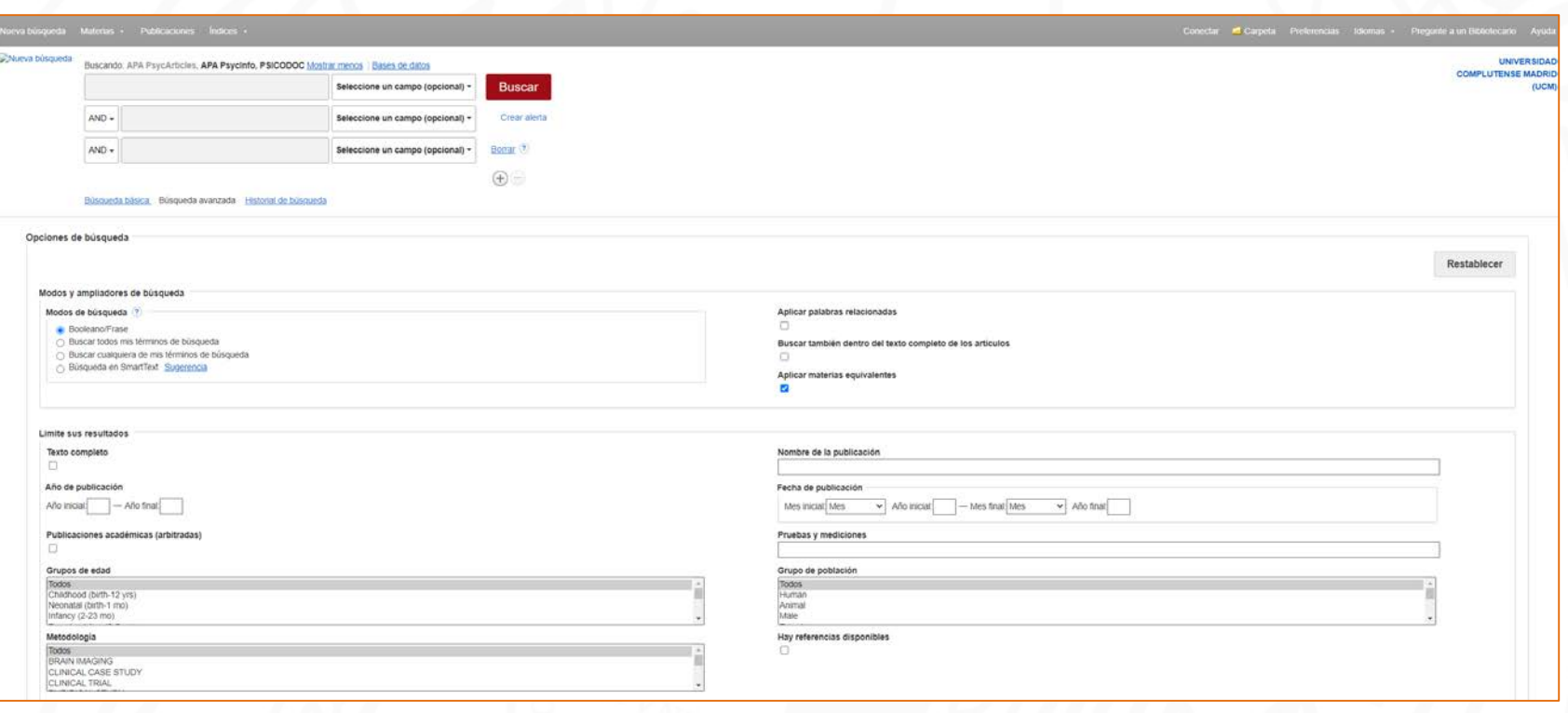

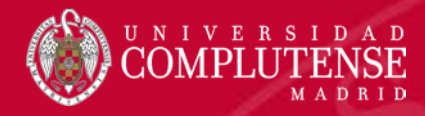

## 4. Bases datos Psicología: acceso

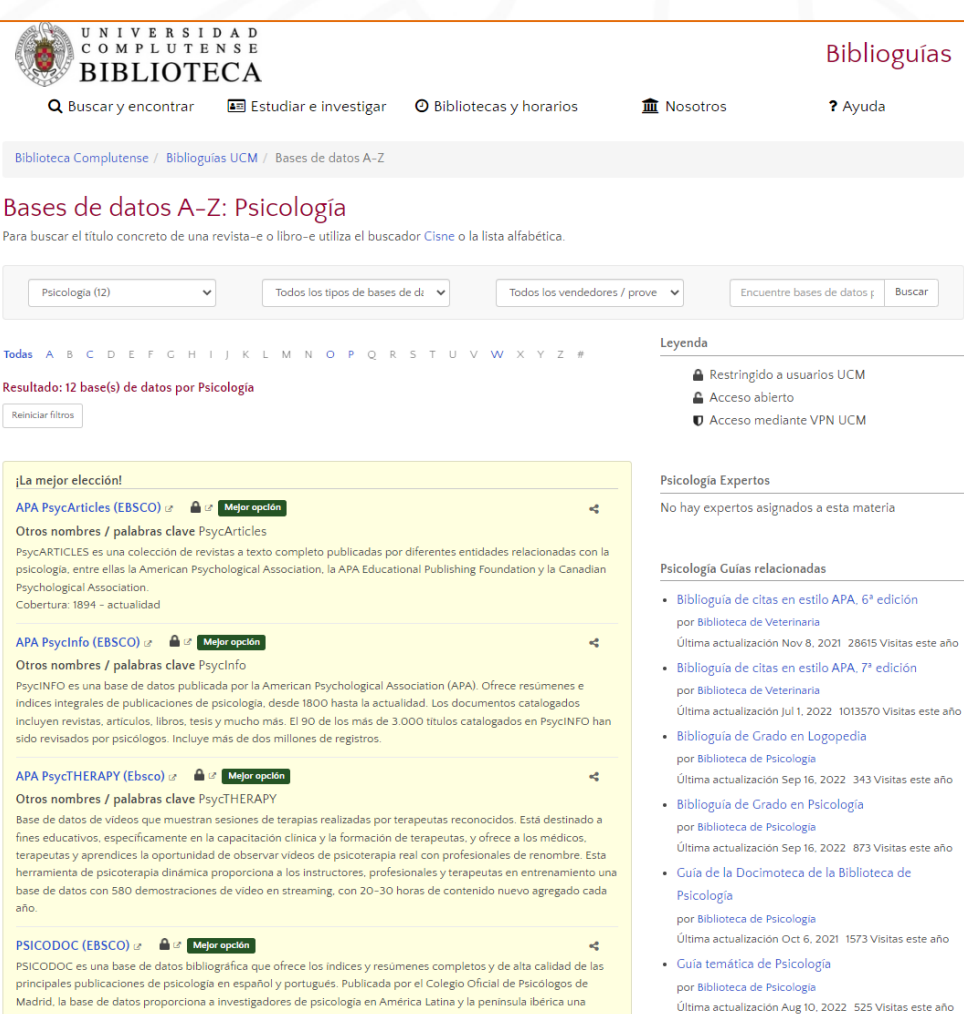

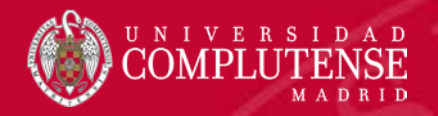

# 4. Bases datos Psicología: selección

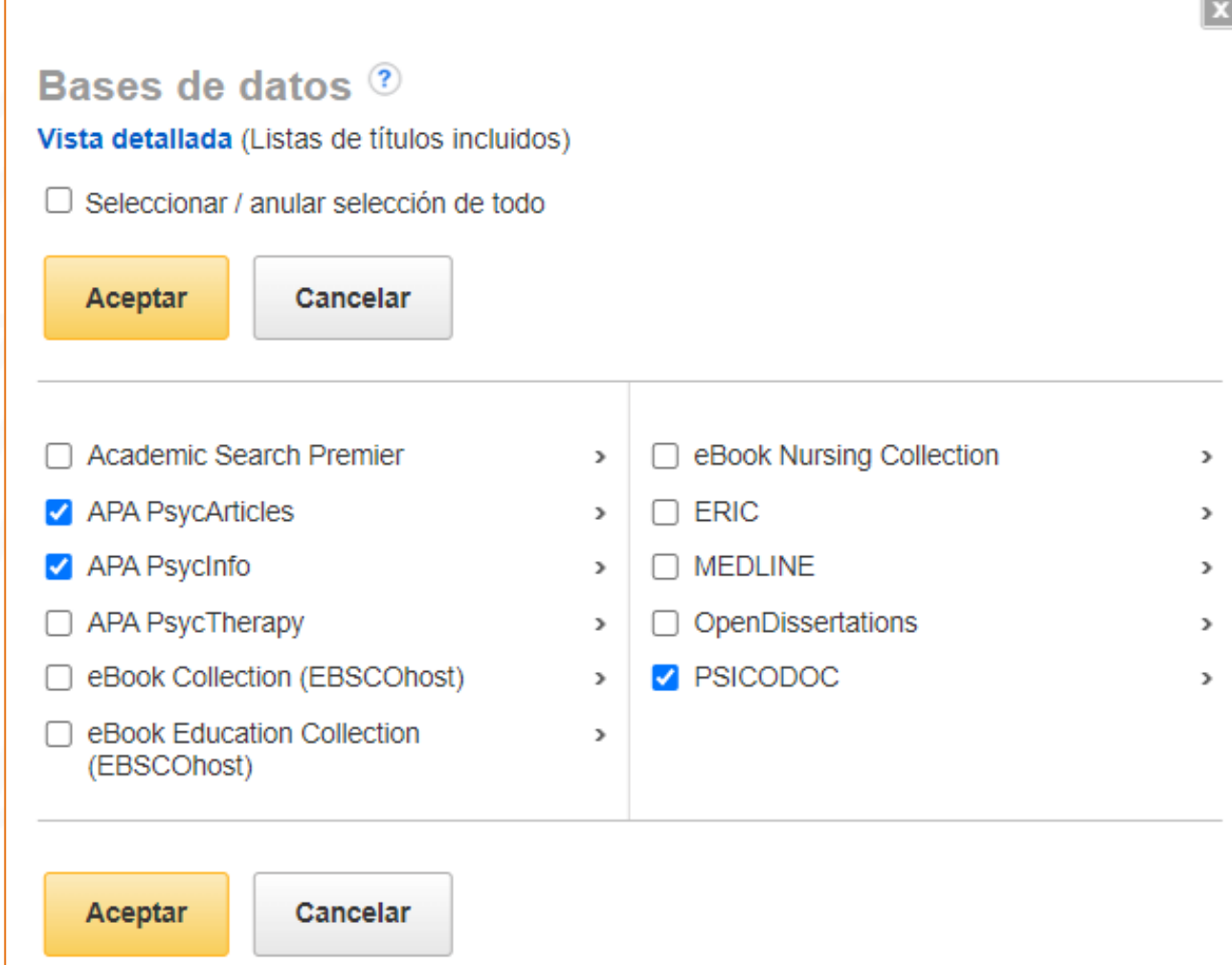

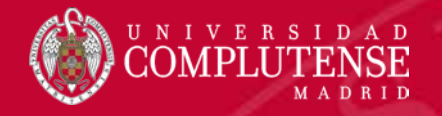

# 4. Bases datos Psicología: Interfaz

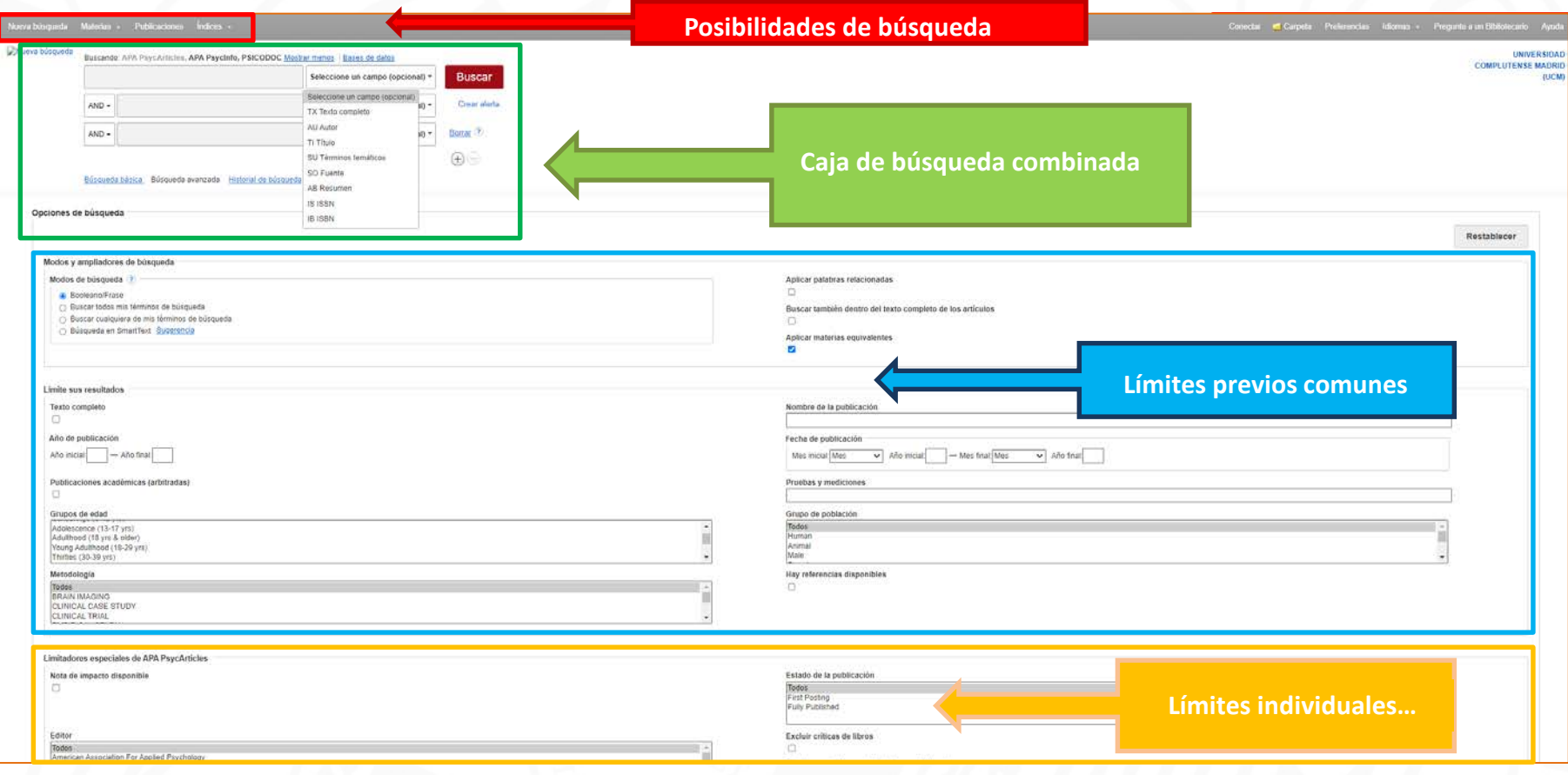

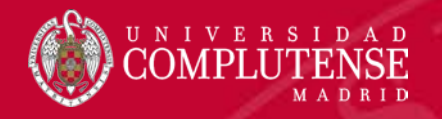

Materi

Autist ®EIt

## 4. Herramientas asociadas: PsycINFO y PsycCARTICLES

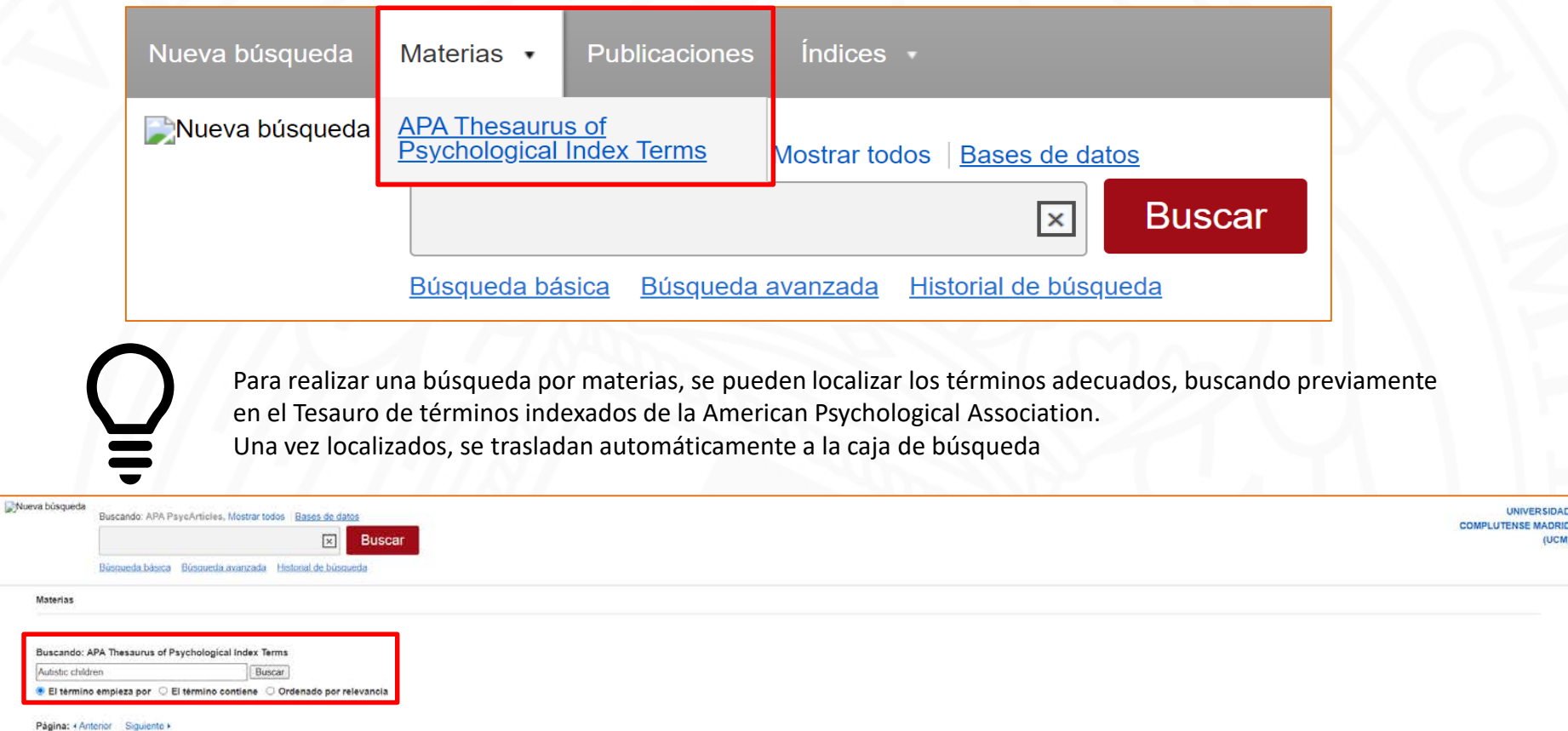

**UNIVERSIDAD** 

(UCM

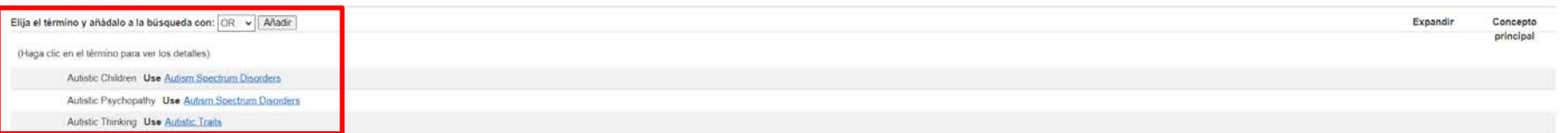

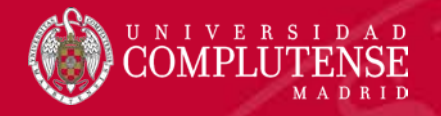

#### 4. Herramientas asociadas: Tesauro APA

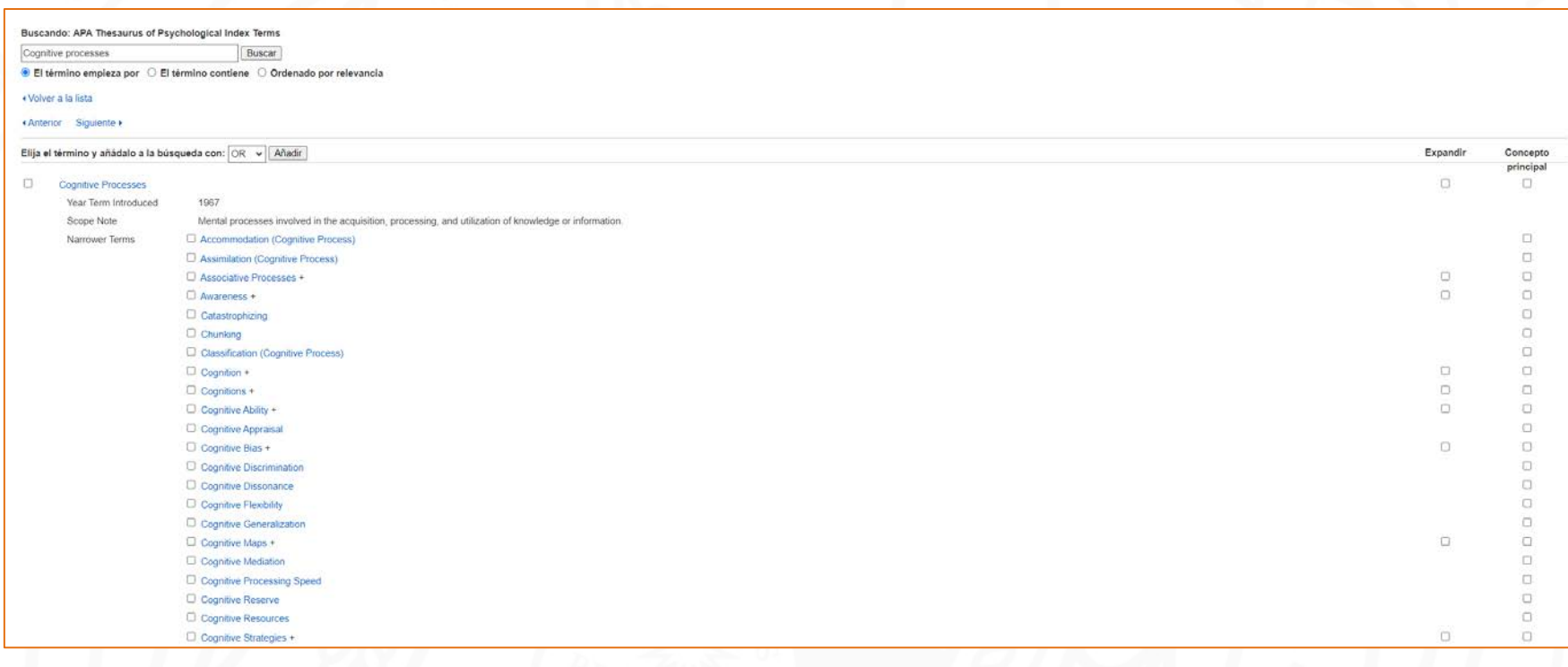

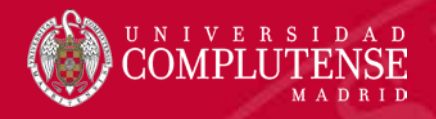

## 4. Herramientas asociadas: PsycINFO y PsycCARTICLES

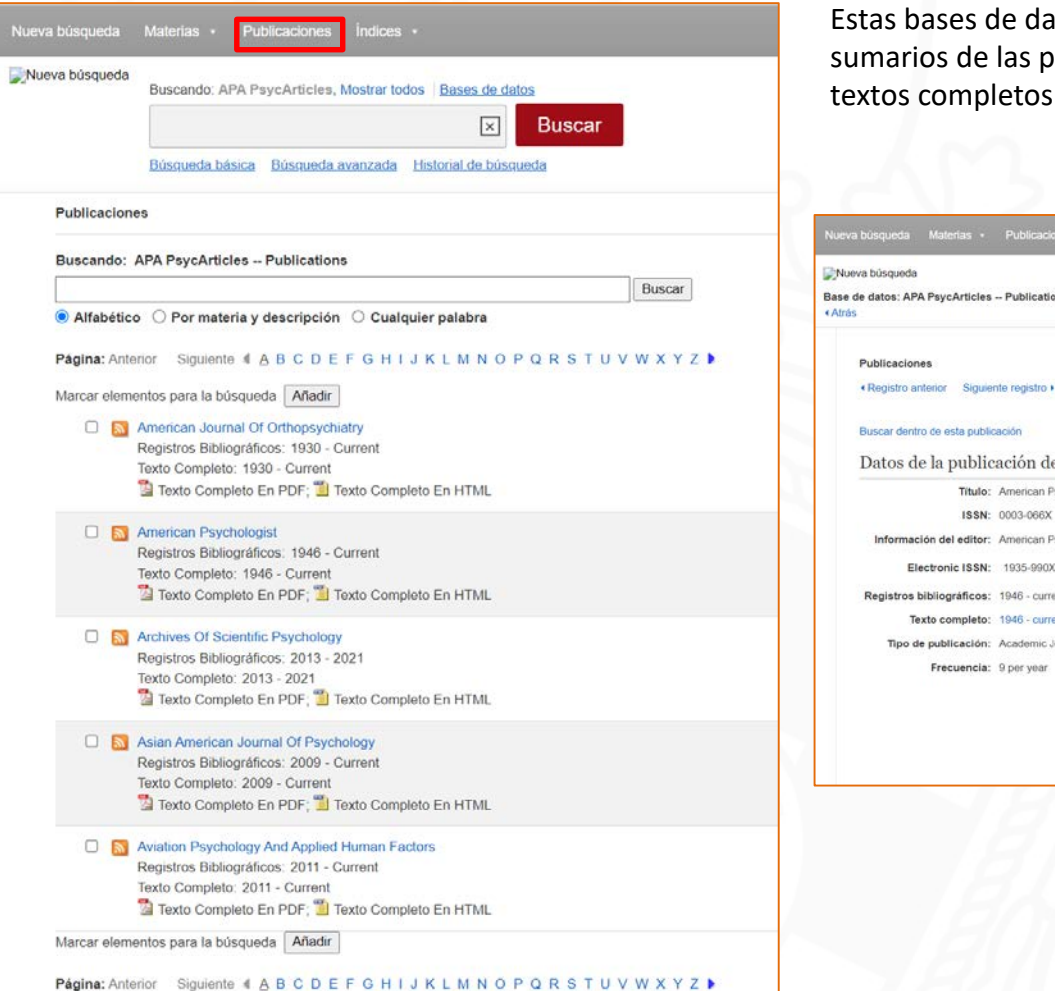

atos, permiten realizar búsquedas en los publicaciones contenidas en ellas y acceder a sus en HTML y PDF

e "American Psychologist"

sychologist

sychological Association

vol. 1 (1)

- 
- int ournal

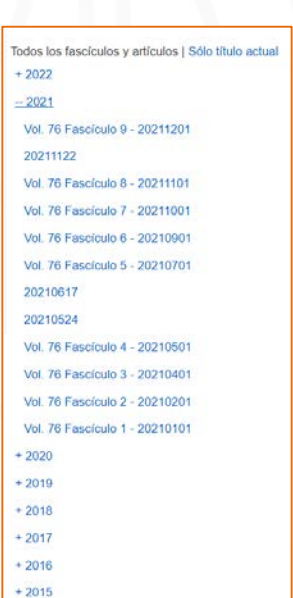

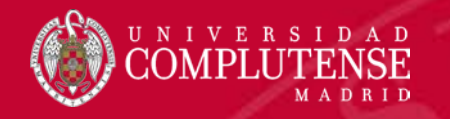

#### 4. Herramientas asociadas: PSICODOC

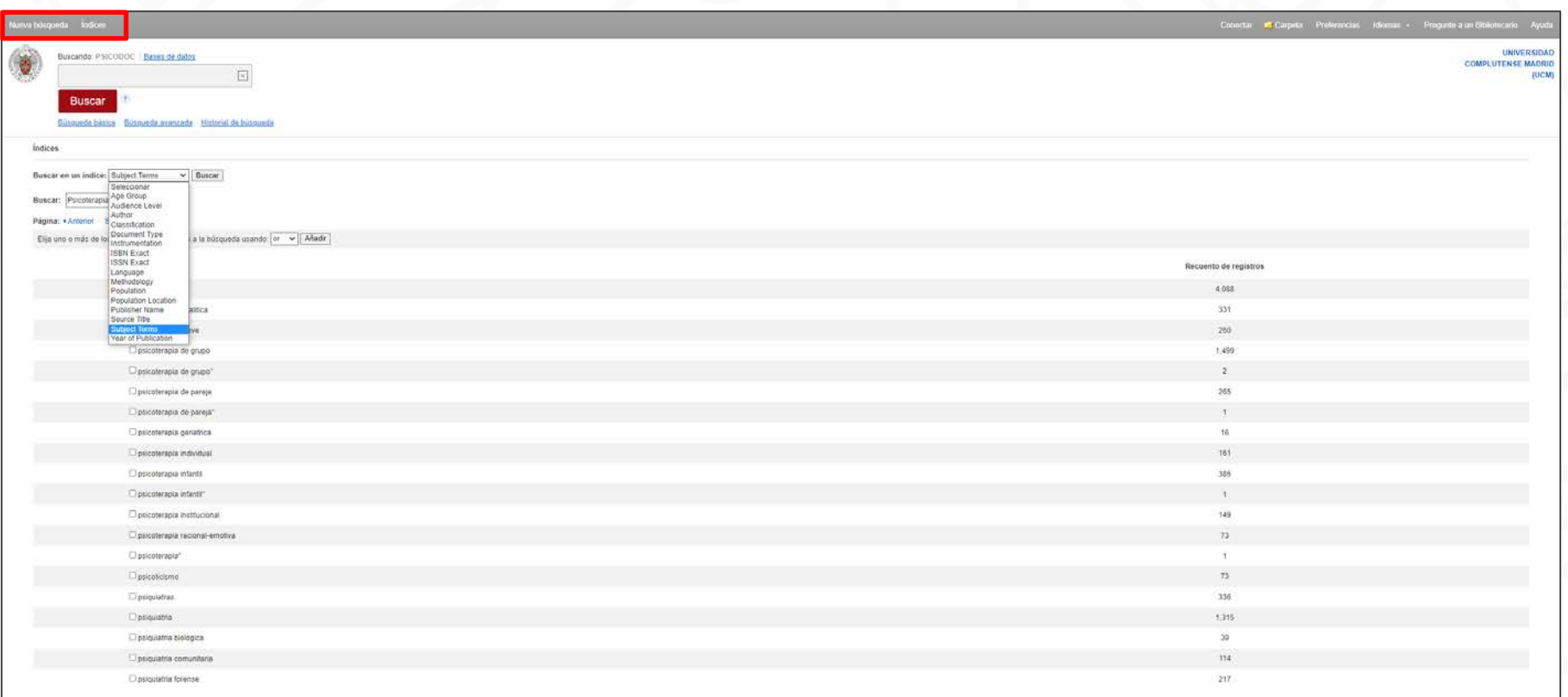

<https://biblioguias.ucm.es/psicodoc>

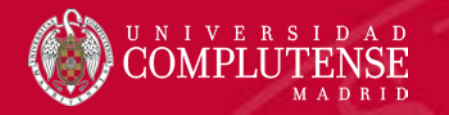

## 4. Búsquedas básica y avanzada

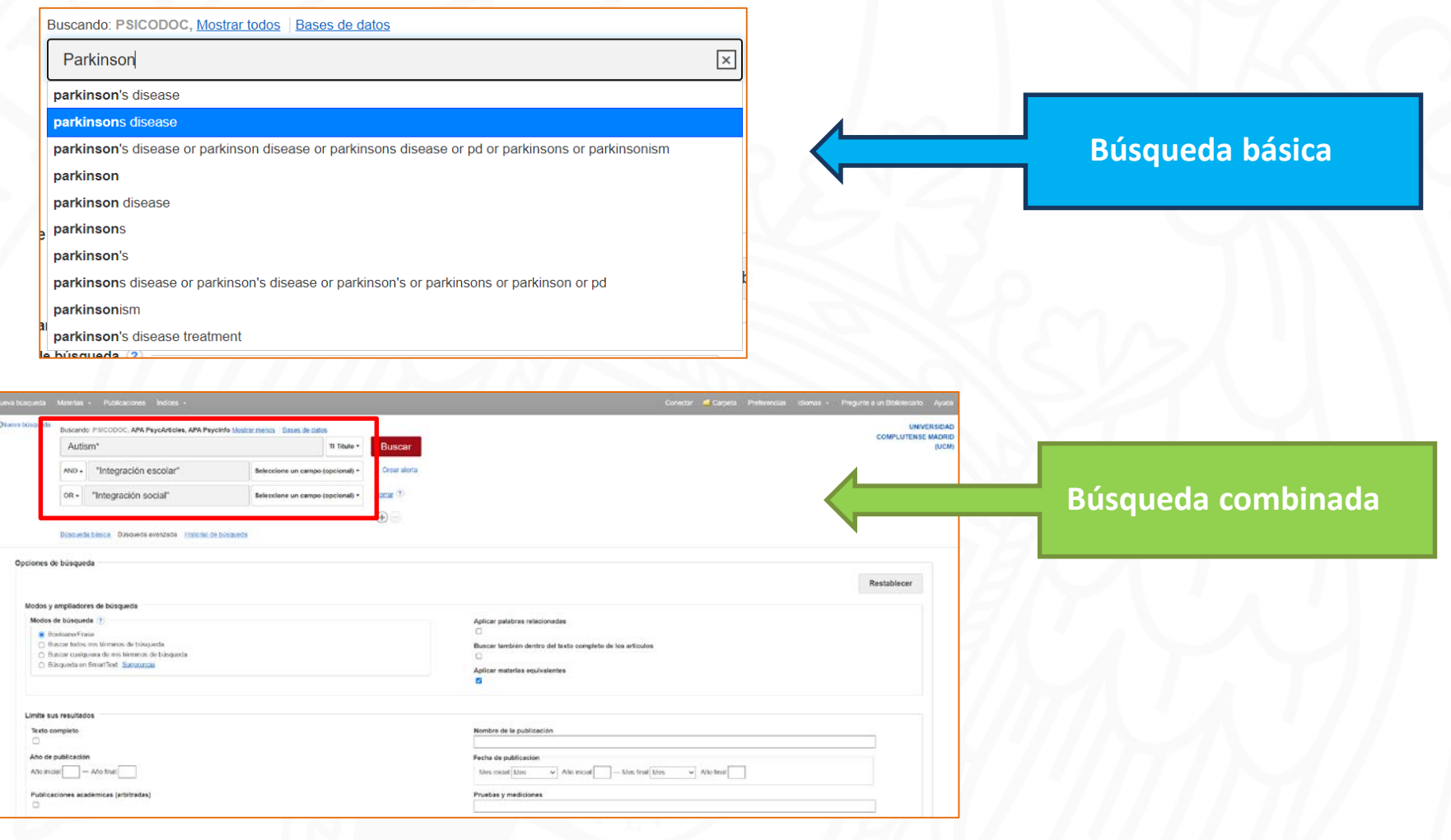

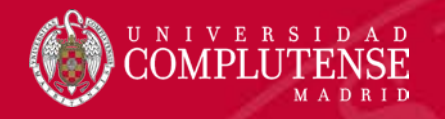

### 4. Trabajar con una lista de resultados

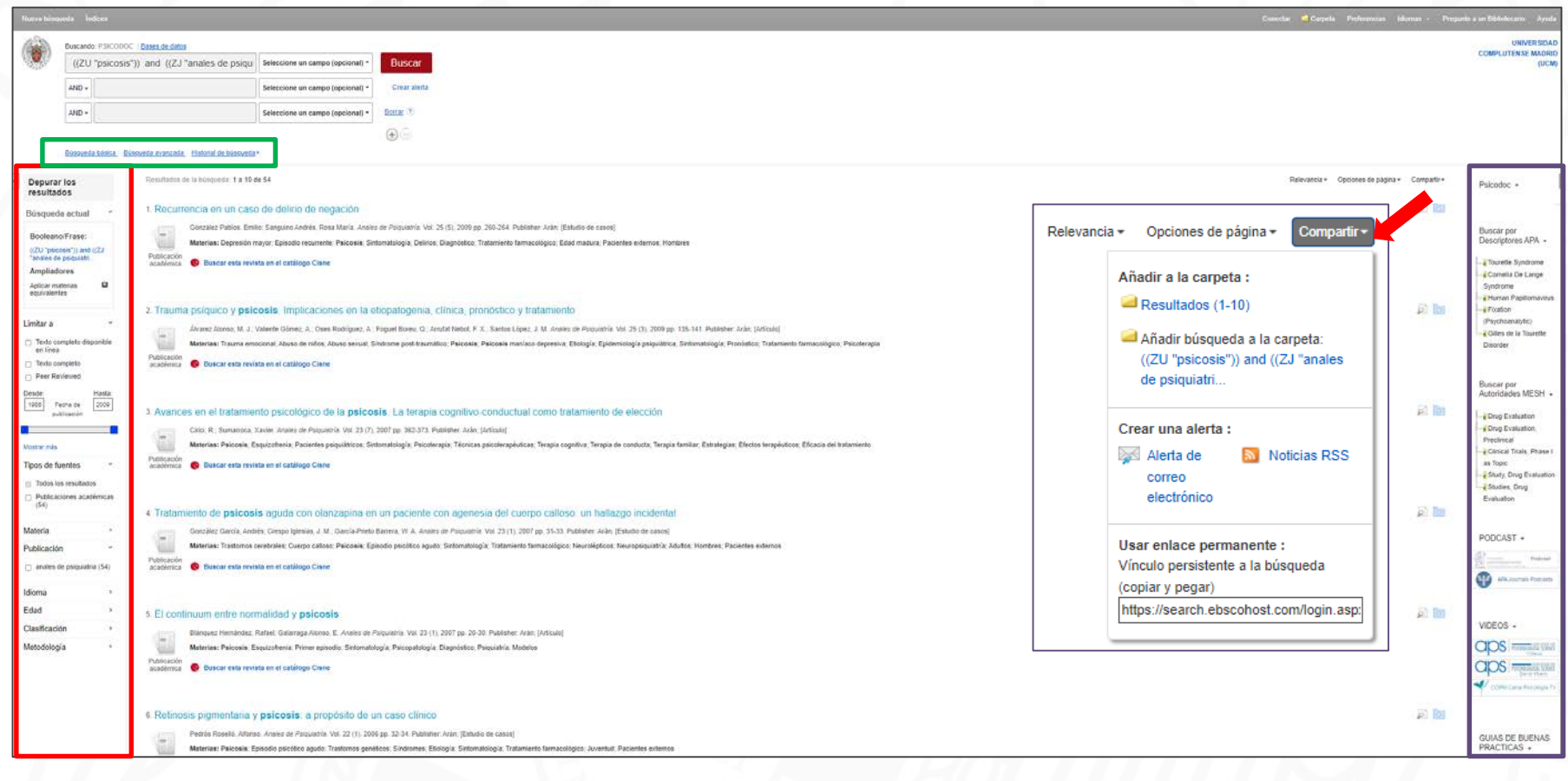

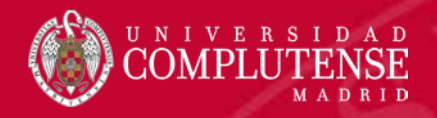

### 4. Trabajar con un registro

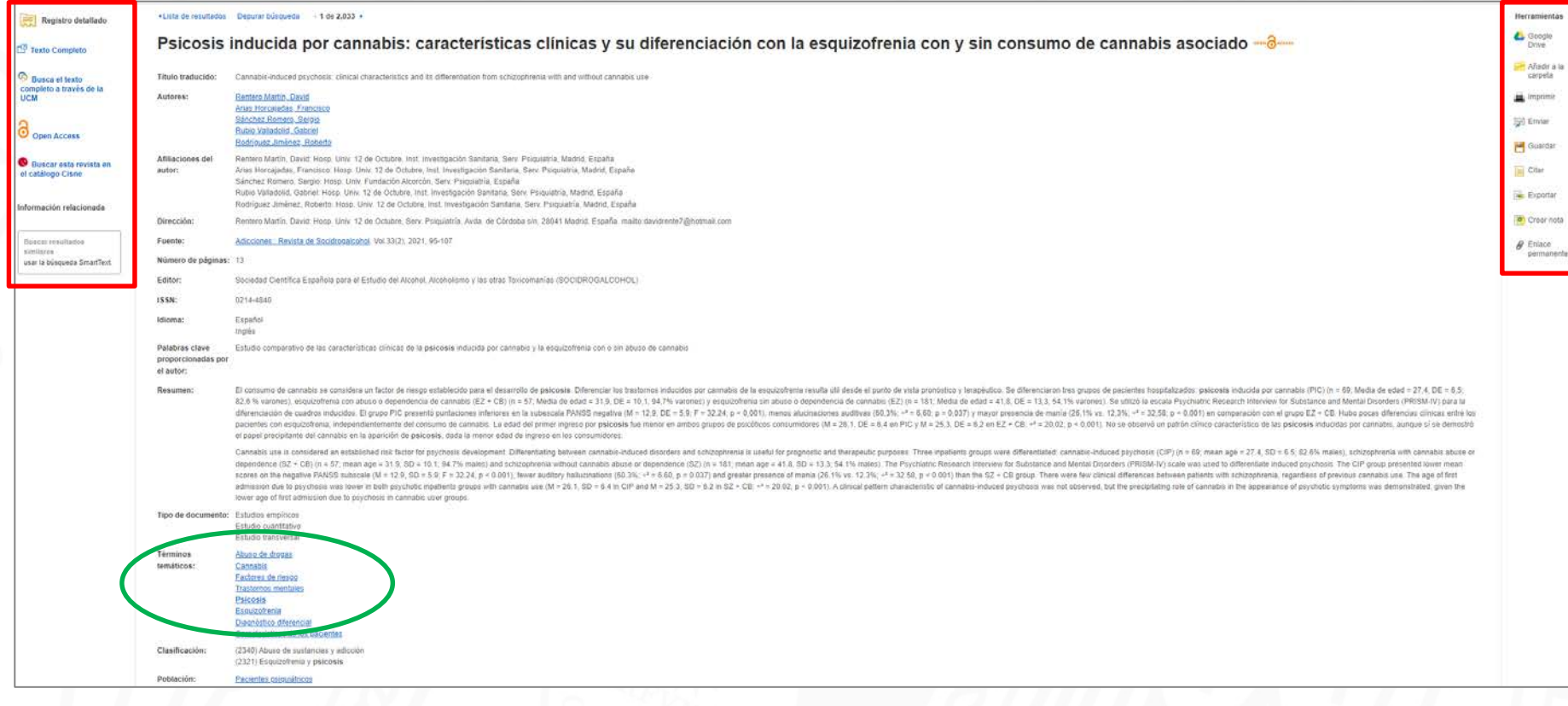

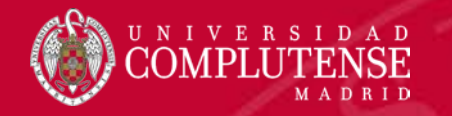

### 4. Historial de búsquedas

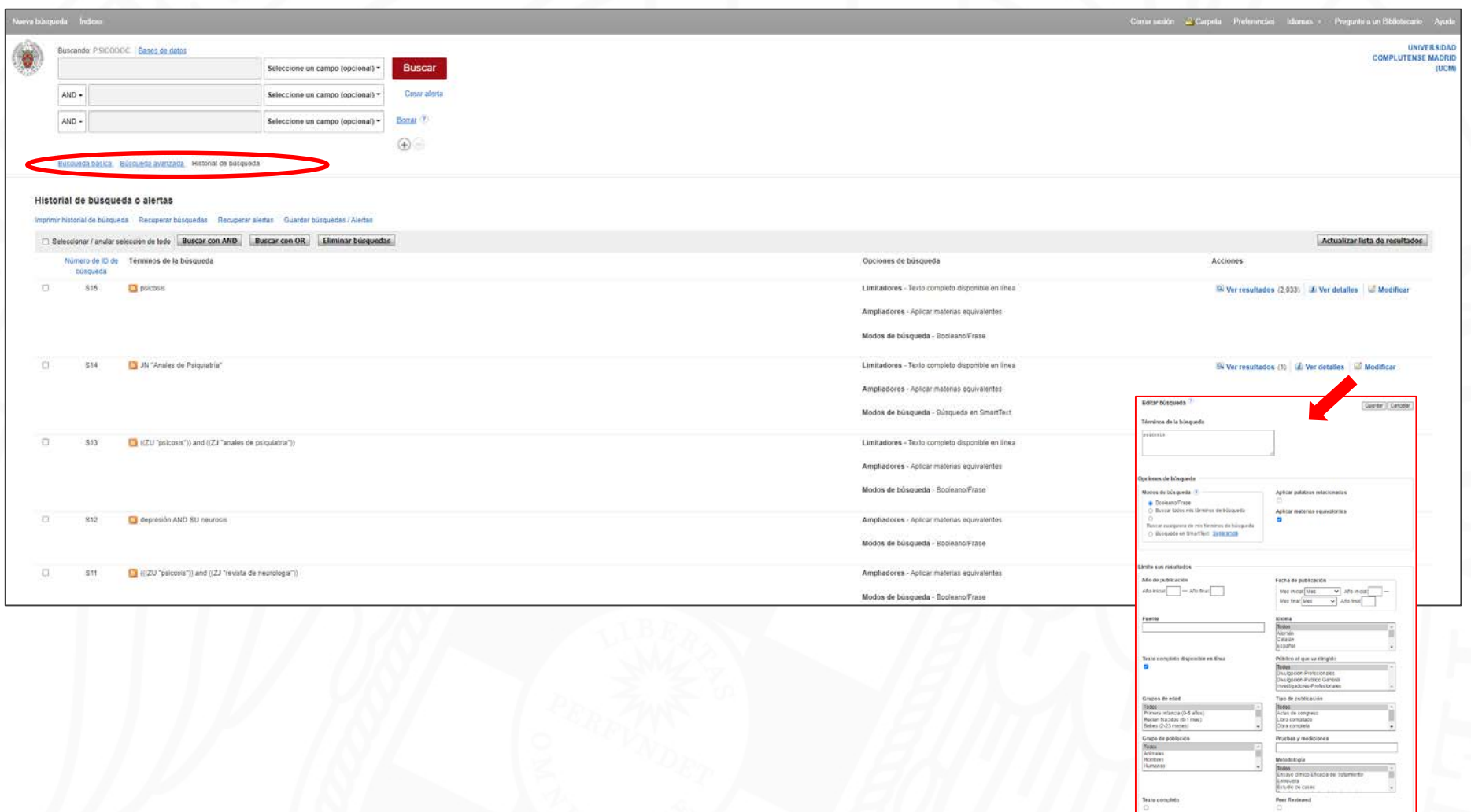

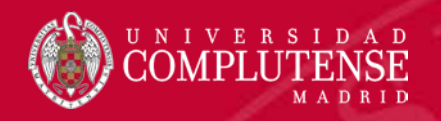

### 4. MI CUENTA

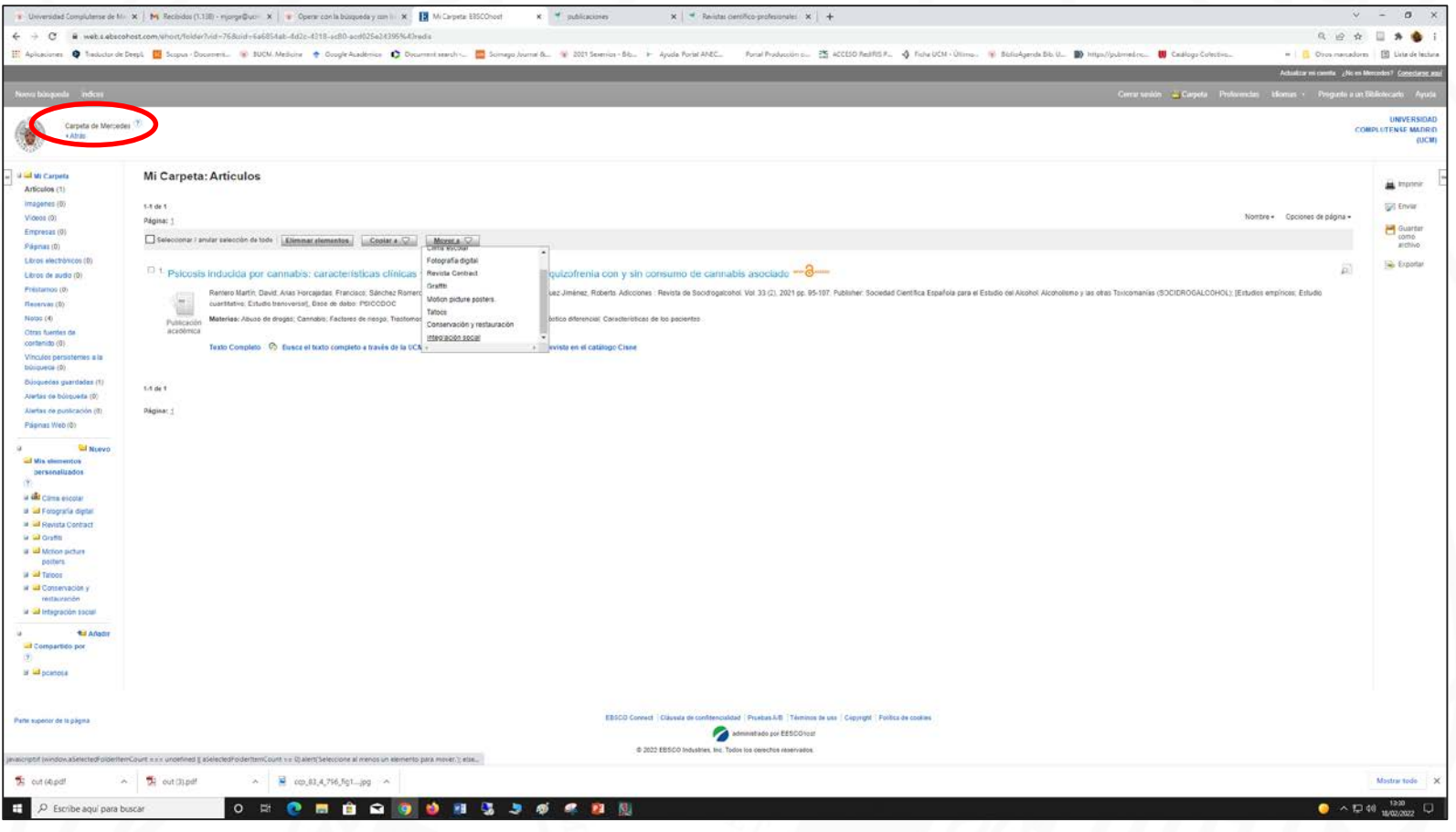

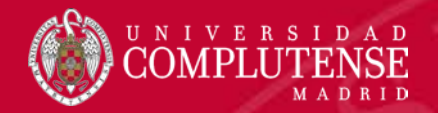

# Ayúdanos a mejorar

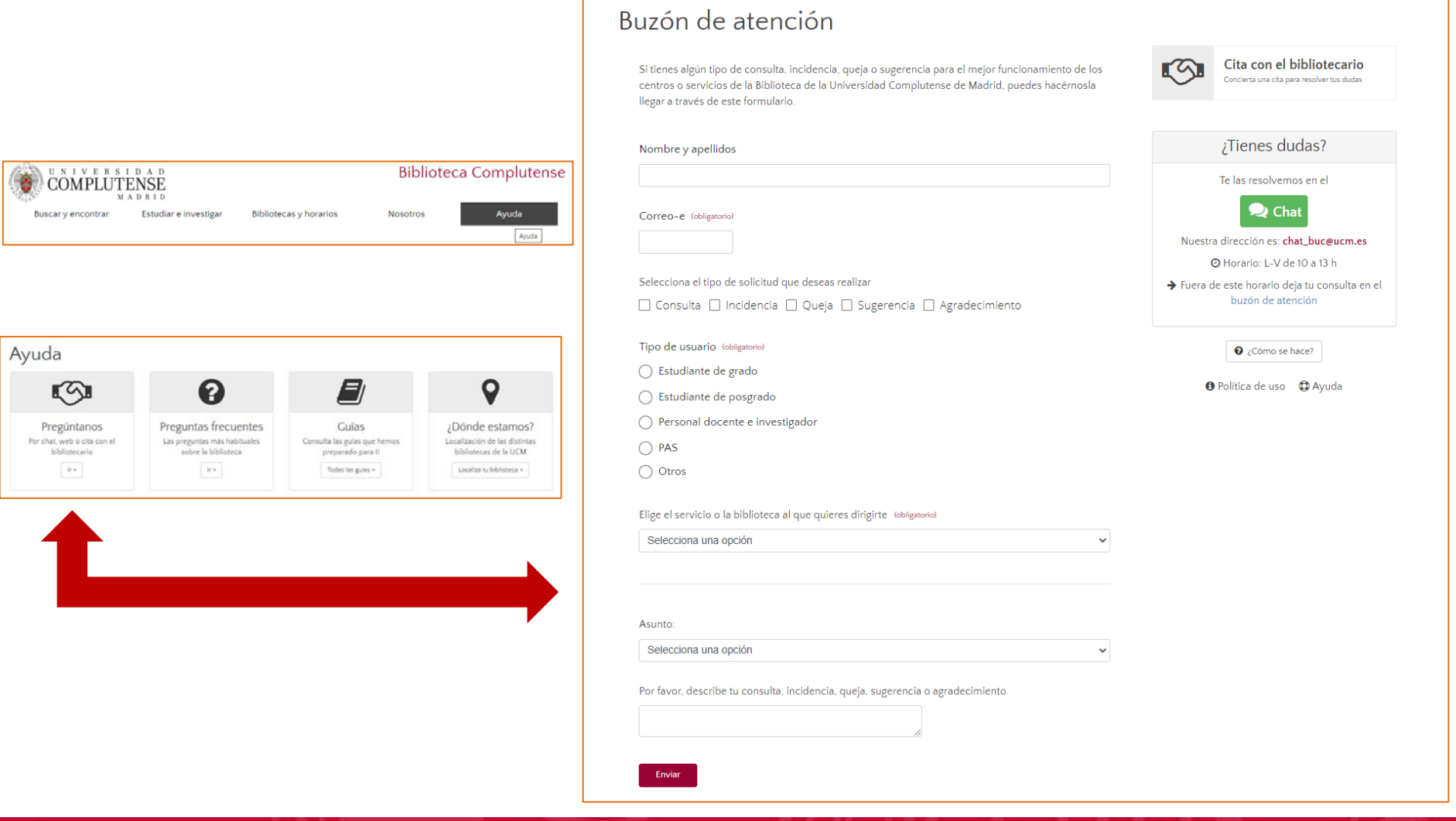

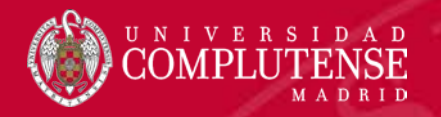

#### ¡Muchas gracias!

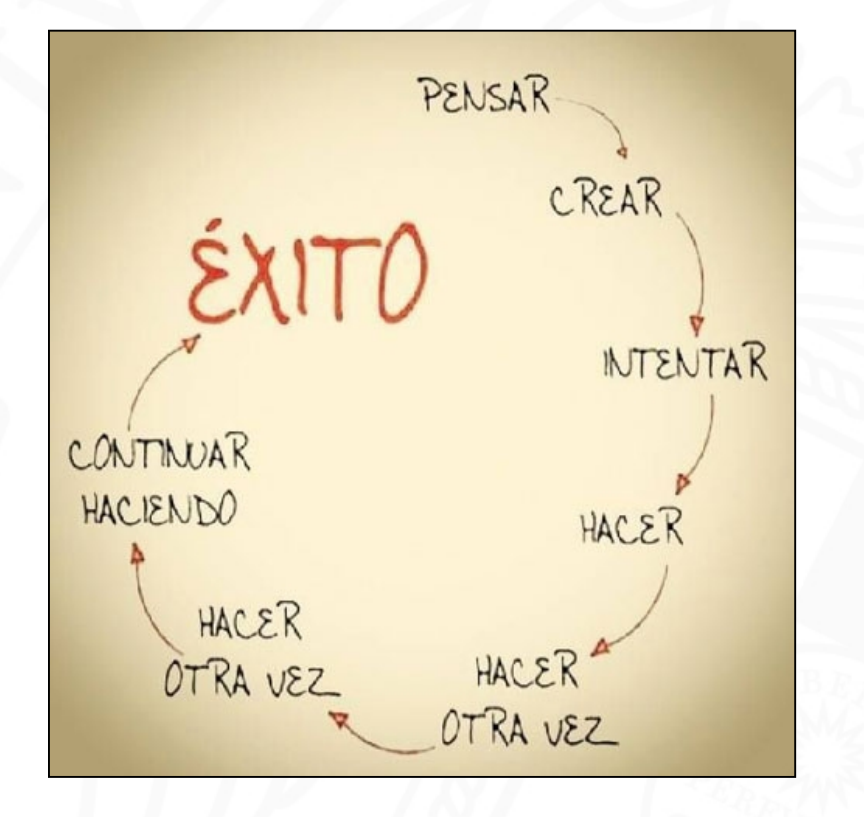

Estamos para ayudarte en:

Universidad Complutense de Madrid Facultad de Medicina. BIBLIOTECA Plaza de Ramón y Cajal, s/n Ciudad Universitaria 28223 Madrid Telf: (34) 91 394 1234

[buc\\_med@buc.ucm.es](mailto:buc_med@buc.ucm.es) [mjorge@ucm.es](mailto:mjorge@ucm.es)

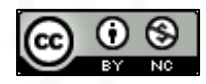